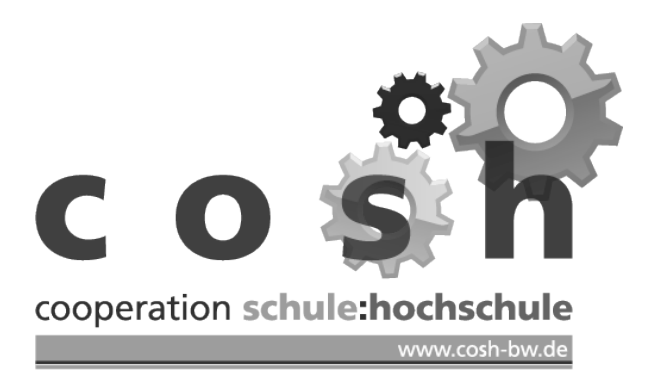

# Mindestanforderungskatalog Physik

Version 3.0

von Schulen und Hochschulen Baden-Württembergs für ein Studium von WiMINT-Fächern (Wirtschaft, Mathematik, Informatik, Naturwissenschaft und Technik)

www.cosh-physik.de

Oktober 2021

# Inhaltsverzeichnis

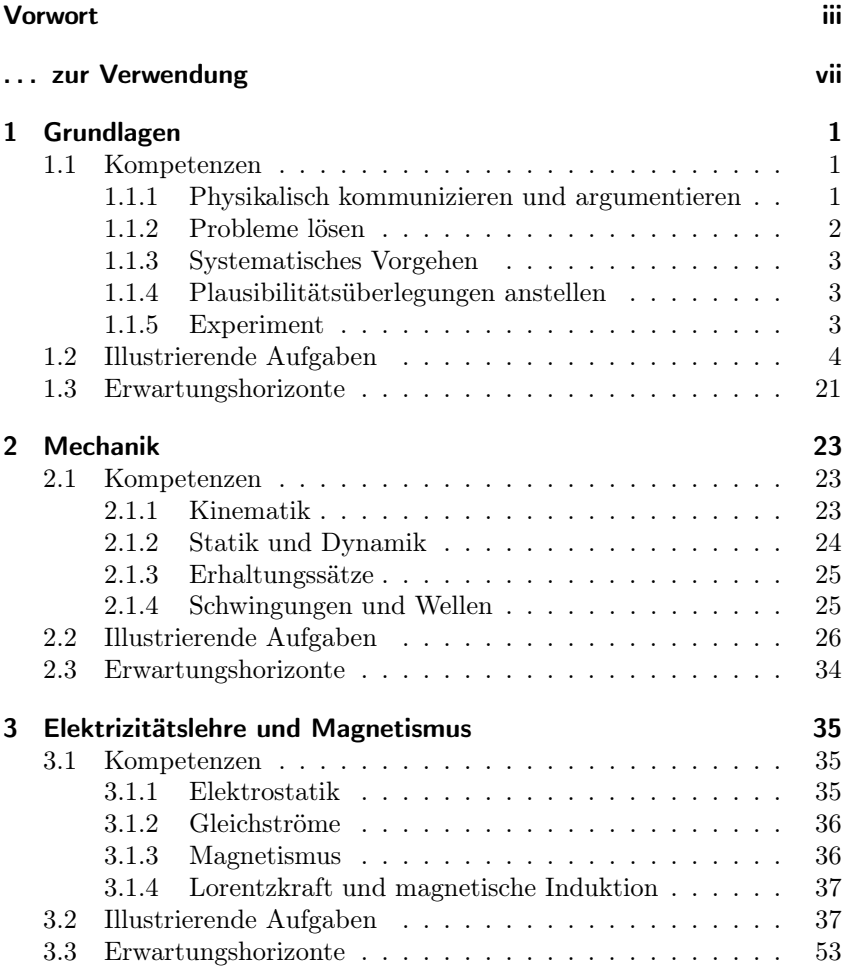

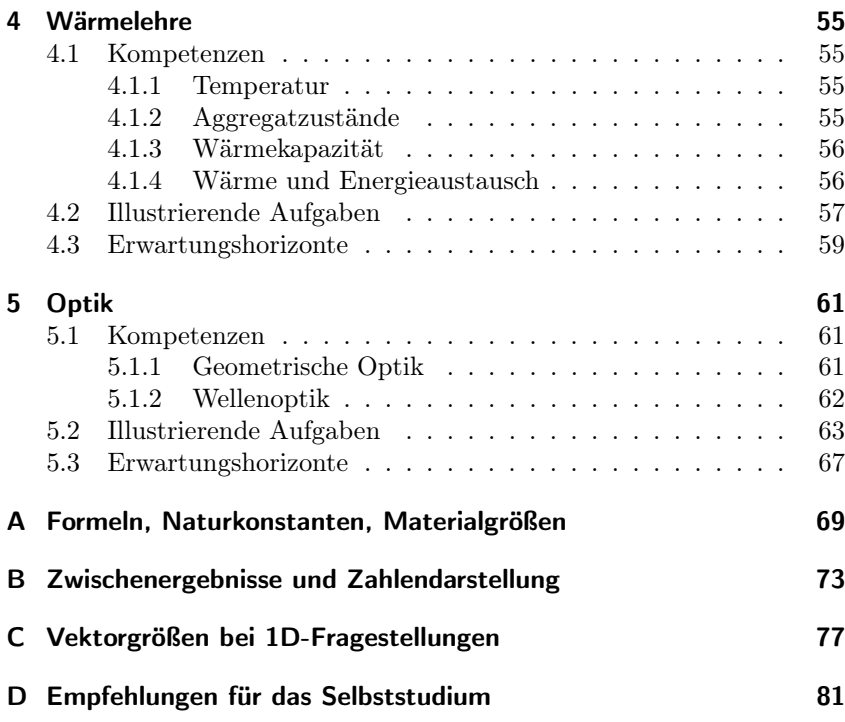

# Vorwort

Die Physik stellt eine wesentliche Grundlage zum Verständnis natürlicher Phänomene und zur Erklärung und Beurteilung technischer Systeme und Prozesse dar. Die Kenntnis physikalischer Begriffe und Gesetze sowie Erfahrungen in grundlegenden experimentellen und theoretischen Verfahren sind für alle technischen Studiengänge und Berufsfelder von großer Bedeutung.

Das Fach Physik wird von Studierenden an Hochschulen in der Regel als schwierig empfunden. Zudem sind ihre Vorkenntnisse zu Studienbeginn, also beim Übergang von der Schule zur Hochschule, sehr unterschiedlich. In den Lehrveranstaltungen zur Physik an den Hochschulen können diese Unterschiede im Kenntnisstand nicht alle ausgeglichen werden. Daher existieren vielerorts unterstützende und ergänzende Angebote wie Vorkurse vor Studienbeginn, vorlesungsbegleitende Tutorien, Selbstlernmaterial auf elektronischen Plattformen und vieles andere mehr.

Grundlegendes Problem bei der Konzeption sowohl von Lehrveranstaltungen an den Hochschulen als auch von Hilfsangeboten ist, dass die Erwartungen an die von den Studienanfängerinnen und Studienanfängern mitgebrachten Vorkenntnisse durch den generalisierenden Begriff Schulphysik nicht hinreichend genau beschrieben sind.

In einem ersten Schritt haben daher Hochschuldozentinnen und Hochschuldozenten, die an verschiedenen Hochschulen für Angewandte Wissenschaften (HAW) in Baden-Württemberg Physik lehren, aus ihrer Sicht als Lehrende diejenigen Kenntnisse, Fertigkeiten und Kompetenzen im Bereich Physik zusammengestellt, die Studienanfängerinnen und Studienanfänger für einen erfolgreichen Studienbeginn in einem WiMINT-Studiengang an einer HAW besitzen sollten. Schon dabei wurden Physiklehrerinnen und Physiklehrer aus dem Schulbereich in die Diskussionen und Überlegungen einbezogen.

In einem zweiten Schritt wurde dann das Ergebnis mit Lehrerinnen und Lehrern für Physik an verschiedensten Schularten in Baden-Württemberg - von beruflichen Schulen bis hin zu allgemeinbildenden Gymnasien diskutiert, ergänzt und modifiziert. Auch die Hochschularten Universität und DHBW waren durch eigene Vertreterinnen und Vertreter daran aktiv beteiligt.

Ziel dabei war ein von beiden Seiten - Schulen und Hochschulen - in gleicher Weise und aus Überzeugung getragener Konsens über die Vorbildung im Bereich Physik, die Studierende zu Beginn eines WiMINT-Studiengangs haben sollten, um ihr Studium ohne große Schwierigkeiten erfolgreich aufnehmen zu können. So entstand dieser Mindestanforderungskatalog Physik.

Der Physikunterricht an den Schulen ist nach Ansicht der am Zustandekommen dieses Katalogs Beteiligten von zentraler Bedeutung für den technischen Bereich der Schulbildung und leistet wesentliche Beiträge zum Handlungs- und Orientierungswissen der Schülerinnen und Schüler. Physik stellt in der Regel das erste Fach dar, in dem Schülerinnen und Schüler systematisch und quantitativ mit technischen Fragestellungen in Kontakt kommen. Abstraktionsvermögen und funktionales Denken, die Anwendung physikalischer Methoden, wie etwa das Aufstellen und Prüfen von Hypothesen sowie das Experimentieren ermöglichen das Verstehen und Beherrschen physikalisch-technischer Aufgabenstellungen. Dabei besitzen das Formalisieren und das Mathematisieren von physikalischen und technischen Sachverhalten einen hohen Stellenwert.

Bei der Behandlung verschiedener Inhalte ist die Verdeutlichung übergreifender Konzepte der Physik von besonderer Wichtigkeit. Hierdurch kann den Schülerinnen und Schülern eine systematische Wissensaneignung erleichtert werden, die sich nicht vordergründig an physikalischen Inhalten, sondern an den wesentlichen Prinzipien und Konzepten der Physik orientiert.

Sollte diese physikalische Vorbildung nicht im erforderlichen Umfang vorhanden sein, können die an einem WiMINT-Studiengang einer Hochschule Interessierten anhand des Mindestanforderungskatalogs die fehlenden Kenntnisse nachvollziehen und selbstverantwortlich aufarbeiten. Er wird daher in seiner aktuellen Version allgemein zugänglich auf einer Internetpräsenz<sup>1</sup> der Arbeitsgruppe zur Verfügung gestellt.

Nachfolgend werden diese Mindestanforderungen beschrieben und beispielhaft mit Aufgaben konkretisiert. Dies erfolgt in Bereichen, die wesentlicher Inhalt der Lehre in Physik an den Hochschulen im Land sind:

- Grundlagen
- Mechanik
- Elektrizitätslehre und Magnetismus
- Wärmelehre
- Optik

Dieses Dokument ist als Vorschlag und Ausgangsbasis für weiterführende Diskussionen mit allen Beteiligten und Interessierten zu betrachten. Rückmeldungen können zum Beispiel über E-Mail<sup>2</sup> erfolgen.

### Beteiligte Kolleginnen und Kollegen

An dem ersten Schritt der Arbeiten am Mindestanforderungskatalog Physik waren viele engagierte Personen beteiligt, die sich regelmäßig bei Arbeitstreffen in großer Runde ausgetauscht haben. Dazwischen arbeiteten kleinere Gruppen an den einzelnen Teilbereichen:

- Grundlagen: Manuela Boin, Bernd Jödicke, Hanno Käß, Günther Kurz, Jürgen Sum, Talea Wenzel, Joachim Werner
- Mechanik: Ulrich Harten
- Elektrizitätslehre und Magnetismus: Karl Heinz Dambacher, Hanno Käß, Stefan Vinzelberg
- Wärmelehre: Ulrich Harten, Ulrich Braunmiller

Optik: Dominik Giel, Stephan Pitsch

Weitere Beteiligte: Frank Allmendinger, Volker Bucher, Michael Glunk, Richard Huber, Arndt Jaeger, Axel Löffler, Carsten Raudzis, Ole Wartlick

<sup>1</sup>www.cosh-physik.de/materialien/

<sup>2</sup> info@cosh-physik.de

Vorwort

Für den zweiten Schritt wurde die weitere Bearbeitung des Katalogs dem im Sommer 2019 gegründeten cosh-Physik-Kernteam übergeben.

cosh-Physik-Kernteam (COoperation Schule Hochschule):

- Berufliche Schulen: Kim Fujan, Ina Rieck, Stefanie Walz, Florian Schifferer, Stefan Schwarzwälder
- Allgemeinbildende Gymnasien: Tilmann Berger, Marc Güßmann, Florian Karsten
- Universität, DHBW: Ronny Nawrodt, Edme Hardy, Gerrit Nandi

HAW: Manuela Boin, Hanno Käß, Carsten Raudzis

Danksagung: Alle Beteiligten danken für die anhaltende Unterstützung der Studienkommission für Hochschuldidaktik an den HAW in Baden-Württemberg, welche die vielen Arbeitstreffen ermöglicht hat. Seit 2019 wurden die Arbeiten außerdem durch das Ministerium für Wissenschaft, Forschung und Kunst in Baden-Württemberg über den Fonds "Erfolgreich Studieren in Baden-Württemberg - FESt-BW" (2. Tranche) im Rahmen der Förderlinie 4 "Eignung und Auswahl" gefördert.

# . . . zur Verwendung

# Aufbau der Kapitel

Der Aufbau der einzelnen Kapitel des Mindestanforderungskatalogs ist jeweils gleich, sie bestehen aus folgenden Abschnitten:

- (1) Definition der jeweils damit verbundenen Kompetenzen
- (2) Beispielhafte Aufgaben zur Verdeutlichung des Inhalts dieser Kompetenzen
- (3) Erwartungshorizonte zu den Aufgaben

Einige Aufgaben gehören zum Bereich erweiterter Grundkenntnisse, sie sind in der Überschrift entsprechend gekennzeichnet:

#### A1 Standardaufgabe

Diese Aufgabe erfordert Grundkenntnisse.

#### A2 Ergänzende Aufgabe (K)

Diese Aufgabe erfordert erweiterte Grundkenntnisse ("Kann"-Aufgabe).

## Formeln, Naturkonstanten, Materialgrößen

Um Berechnungen durchführen zu können, sollte die Bedeutung und Anwendung einiger Formeln bekannt sein. Sie sind für die jeweiligen Themengebiete in den Tabellen A.1 bis A.4 in Anhang A zusammengefasst.

Des weiteren werden verschiedene Naturkonstanten und Materialgrößen benötigt, die in Tabelle A.5 in Anhang A aufgelistet sind.

Schließlich sei darauf hingewiesen, dass in einer Reihe von Lehrbüchern aus dem Schul- und Hochschulbereich die in Berechnungen verwendeten Größenbuchstaben nicht der nach DIN zu verwendenden Nomenklatur entsprechen. Zur Orientierung sind die wichtigsten davon in Tabelle A.6 in Anhang A einander gegenüber gestellt.

# Zwischenergebnisse und Zahlendarstellung

In den genannten Tabellen, in den Aufgabenstellungen und in den Erwartungshorizonten sind die Zahlenwerte in der Regel mit drei gültigen Ziffern angegeben, in wissenschaftlicher Schreibweise also mit zwei Nachkommastellen. Bei der Verwendung von Zwischenergebnissen sollten natürlich ein paar Ziffern zusätzlich mitgenommen werden. Die Schülerinnen und Schüler sollten dafür sensibilisiert sein, dass ohne konkretere Angaben die Anzahl der verwendeten Stellen als Hinweis auf den Rahmen der Genauigkeit verstanden werden kann. Näheres dazu in Anhang B.

## Vektorgrößen bei 1D-Fragestellungen

Ein grundlegendes Verständnis für vektorielle physikalische Größen und deren Unterschied zu skalaren Größen sollte vorhanden sein. Allerdings kann noch kein sicheres Rechnen bei allgemeineren zwei- oder höherdimensionalen Fragestellungen erwartet werden. Bei eindimensionalen oder einfachen zweidimensionalen Problemen wird oft eine vereinfachte Notation verwendet, bei der nicht zwischen Vektor, Koordinatendarstellung, Komponenten, Norm (Länge) oder Betrag unterschieden wird. Dann ist darauf zu achten, gegebenenfalls durch zusätzliche Hinweise Unklarheiten zu vermeiden. Beispiele hierzu finden sich in Anhang C.

In diesem Mindestanforderungskatalog werden vektorielle Größen bei eindimensionalen Fragestellungen im Text, in den Formeln und in den Skizzen ohne Pfeil notiert, also z. B. F für einen Kraftvektor. Bei Aufgaben, in denen mindestens zwei Dimensionen berücksichtigt werden müssen, erfolgt die Notation in Text, Formel und Skizze mit Vektorpfeil, also also z. B.  $\vec{F}$  für einen Kraftvektor.

## Empfehlungen für das Selbststudium

Um festgestellte Lücken im Selbststudium zu schließen, können Schulbücher und Angebote im Internet genutzt werden. Vielleicht mag an der ehemaligen Schule die Physiklehrerin oder der Physiklehrer ein Buch zur Verfügung stellen. Dabei sollten Aufgaben mit Lösungen vorhanden sein, um zu prüfen, ob das Gelernte auch angewendet werden kann.

Eine Auswahl an empfehlenswerten Büchern und Quellen im Internet findet sich in Anhang D.

## Nachnutzung

Die Inhalte dieses Mindestanforderungskatalogs Physik stehen unter der Creative Commons Lizenz CC BY-SA 4.0. Das bedeutet, sie können kopiert oder nach Bearbeitung weiterverwendet werden, solange der Ursprung (dieser Katalog) in angemessener Weise zitiert wird und darauf aufbauende Inhalte unter derselben Lizenz veröffentlicht werden. Nähereres dazu unter creativecommons.org/licenses/by-sa/4.0/ und den dort angegebenen Informationen.

Das Studium von WiMINT-Fächern erfordert zusätzlich zur allgemeinen Studierfähigkeit und zu mathematischen Kompetenzen die Bereitschaft, auch komplexe Fragestellungen naturwissenschaftlich-technischer Gebiete ohne Scheu anzugehen, daran sorgfältig und ausdauernd zu arbeiten und dabei die strenge Exaktheit der Fachsprache und Fachsymbolik zu akzeptieren.

Die Nutzung elektronischer Hilfsmittel – insbesondere auch Simulationssoftware – wird immer selbstverständlicher. Ihr sinnvoller Einsatz erfordert Kontrolle durch Plausibilitätsbetrachtungen, die eine besondere Vertrautheit im Umgang mit physikalischen Größen sowie eine vertiefte Kenntnis physikalischer Konzepte und Gesetzmäßigkeiten voraussetzen. Diese muss durch nachhaltiges Üben wachgehalten werden.

Da Experimente unverzichtbarer Bestandteil der Natur- und Technikwissenschaften sind, ergibt sich die Notwendigkeit, Experimente zur Überprüfung von Hypothesen zielgerichtet planen und durchführen zu können sowie Experimente in Theorie und Praxis erklären zu können.

## 1.1 Kompetenzen

## 1.1.1 Physikalisch kommunizieren und argumentieren

Für das Begreifen der Fragestellungen, das Lösen physikalischer Probleme sowie die Wertung der Ergebnisse ist es unerlässlich, dass die Studienanfängerinnen und Studienanfänger . . .

- Fachsprache und Fachsymbolik verstehen und verwenden,
	- wissen, dass der Wert jeder physikalischen Größe aus einer

Maßzahl und einer Einheit besteht und sie der Größe eine Einheit zuordnen können und umgekehrt (G1),

- wissen, dass jede physikalische Größe mit einem Symbol abgekürzt wird und dass sie mit den damit formulierten Größengleichungen rechnen können (G1, G2),
- mit Einheiten rechnen und verschiedene Darstellungsformen ineinander umwandeln können (G3, G4, G5),
- Einheitenanalysen durchführen können, um Einheiten unbekannter Größen zu bestimmen oder Fehler in Formeln aufzuzeigen (G6, G7, G8),
- wissen, dass es skalare und vektorielle physikalische Größen gibt (G9),
- physikalische Grundprinzipien (Erhaltungssätze, Superpositionsprinzip) verstehen und anwenden können (G10, G11),
- physikalische Sachverhalte mit Worten erklären können (G12, G13, G14, G15, G16, G17),
- physikalische Aussagen mithilfe unterschiedlicher Darstellungsformen wie etwa Worten, Skizzen, Tabellen, Berechnungen begründen oder widerlegen können (G16, G18, G19),
- Zusammenhänge (mit und ohne Hilfsmittel) visualisieren können  $(G20),$
- mathematische Darstellungen (wie Grafiken und Formeln) physikalisch interpretieren können (G16, G21, G22, G23, G24),
- eigene sowie fremde Lösungswege nachvollziehen können (G25).

### 1.1.2 Probleme lösen

Naturwissenschaftlich-technische Sachverhalte oder Probleme können in unterschiedlichen Darstellungsarten vorliegen, zum Beispiel als Text, Grafik, Tabelle, Bild, Modell usw. Manchmal können Probleme auch offen formuliert sein.

Die Studienanfängerinnen und Studienanfänger können . . .

• dazu nützliche Fragen stellen (G26),

- die gegebenen Sachverhalte skizzieren, physikalisch modellieren und in geeigneter Form mathematisch beschreiben (G18, G27),
- die Randbedingungen und Näherungen eines verwendeten Modells verstehen und dessen Gültigkeitsbereich einschätzen (G19),
- Strategien des Problemlösens anwenden (M13),
- Hilfsmittel (Formelsammlung, Tabellenwerke, elektronische Hilfsmittel) angemessen nutzen (G28).

## 1.1.3 Systematisches Vorgehen

Die Studienanfängerinnen und Studienanfänger können systematisch arbeiten. Sie . . .

- können komplexe Sachverhalte in einfachere Probleme zerlegen (G23, G29, M13),
- können Fallunterscheidungen vornehmen (G30),
- arbeiten sorgfältig und gewissenhaft (G31, G32).

## 1.1.4 Plausibilitätsüberlegungen anstellen

Zur Kontrolle ihrer Arbeit können die Studienanfängerinnen und Studienanfänger . . .

- Fehler identifizieren und erklären (G19, G33),
- Größenordnungen abschätzen (G34, G35, G36, G37),
- mittels Überschlagsrechnung, Einheitenprobe und Plausibilitätsanalysen ihre Ergebnisse kontrollieren (G38, G39),

## 1.1.5 Experiment

Zur Durchführung physikalischer Experimente können die Studienanfängerinnen und Studienanfänger . . .

- geeignete Messverfahren und Messgeräte beurteilen (G40),
- einfache experimentelle Aufbauten planen und herstellen (G41),

- Messergebnisse in Diagrammen geeignet darstellen und auswerten (G42),
- Fehlerquellen identifizieren und erklären sowie Fehlergrößenordnungen abschätzen (G32, G40, G42).

# 1.2 Illustrierende Aufgaben

#### G1 Symbole und Einheiten

Füllen Sie die folgende Tabelle aus.

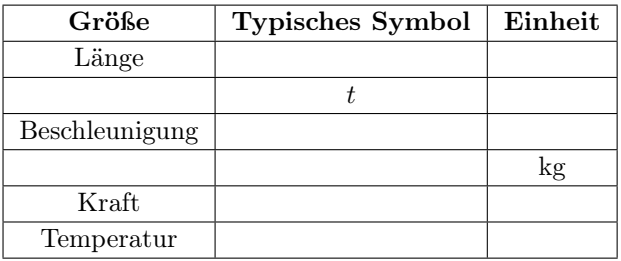

#### G2 Größengleichung

Ein Fahrzeug mit der Masse m fährt mit der Geschwindigkeit v. Sie kennen die kinetische Energie  $E = \frac{1}{2} \cdot m \cdot v^2$ . Bestimmen Sie daraus die Berechnungsformel für die Geschwindigkeit.

#### G3 Einheitenumrechnung

Geben Sie die folgenden physikalischen Größen in den jeweils geforderten Einheiten an:

a) Eine Dichte von  $7.2 \text{ g/cm}^3$ in  $\text{kg}/\text{m}^3$ Eine Fläche von  $1.65 \text{ m}^2$ in cm<sup>2</sup> Eine Zeitdauer von 3,5 h in min Eine Geschwindigkeit von 0,018 km/h in mm/s Einen Druck von 1013 hPa in Pa Eine Beschleunigung von 17 g in  $m/s^2$ 

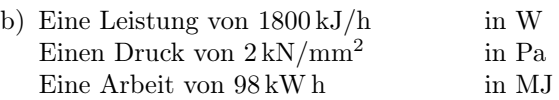

#### G4 Einheitenkonversion (K)

Stellen Sie die folgenden physikalischen Größen als Kombinationen von SI-Basiseinheiten dar:

Die Dichte von Wasser von 1 kg/l Eine Energie von 10 kW h Eine Kraft von 120 N

#### G5 Sortierung nach Größe

Ordnen Sie folgende Längen der Größe nach (ohne Verwendung eines Taschenrechners). Beginnen Sie mit dem kleinsten Wert:

 $1 \text{ µm}, 1 \text{ km}, 1 \cdot 10^6 \text{ m}, 1 \cdot 10^2 \text{ m}, 30 \text{ mm}, 1 \text{ cm}, 2 \cdot 10^{-2} \text{ m}, 1 \cdot 10^{-3} \text{ m}$ 

#### $G6$  Einheiten  $(K)$

Die Geschwindigkeit  $v$  eines Gegenstandes wird durch die folgende Funktion beschrieben, in der  $\alpha$  für die Beschleunigung steht und  $t$  für die Zeit:

$$
v = \frac{a}{\gamma^2} \cdot t^3 \cdot \cos(\beta \cdot t^2) - \frac{\delta}{t}
$$

Welche Einheiten haben die Konstanten β, γ und δ?

#### G7 Einheitensystem

In der Mechanik gelten für eine gleichmäßig beschleunigte Bewegung ohne Anfangsgeschwindigkeit und mit Anfangsort  $x_0 = 0$  die folgenden Beziehungen:

$$
x = \frac{a}{2} \cdot t^2 \quad v = a \cdot t
$$

5

a) Welche Einheit hätten die Geschwindigkeit v und die Beschleunigung a in einer Welt, in der die folgenden Einheiten festgelegt sind?

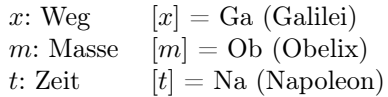

b) Welche Einheit hätte die Kraft?

#### G8 Einheitenanalyse

In einer Formelsammlung wird die folgende Beziehung für den Weg s in Abhängigkeit von der Beschleunigung a, der Geschwindigkeit v und der Zeit t angegeben:

 $s = 2 \cdot a \cdot t + v \cdot t$ 

Begründen Sie mittels Einheitenanalyse, warum sie nicht stimmen kann.

#### G9 Vektorgrößen

Physikalische Größen können eine Richtung haben, dann werden sie vektorielle Größen oder kurz Vektorgrößen genannt. Physikalische Größen ohne Richtung werden als skalare Größen bezeichnet. Geben Sie in der Tabelle an, welche der Größen vektoriell (v) und welche skalar (s) sind.

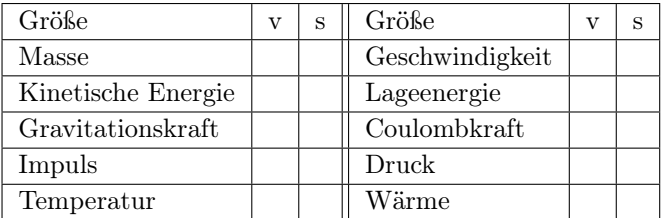

### G10 Überlagerung

Ein Boot soll quer über einen Fluss gerudert werden. Bei seiner Überfahrt überlagert sich allerdings die Geschwindigkeit des Ruderboots  $\vec{v}_R$  senkrecht zur Strömung mit der Strömungsgeschwindigkeit  $\vec{v}_S$  des Flusses. Die Beträge der Geschwindigkeiten sind  $v_R = 3$  m/s und  $v_S = 4$  m/s.

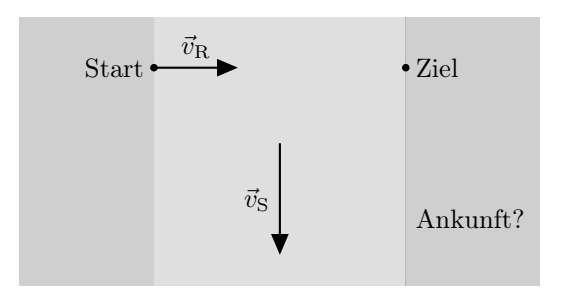

- a) Stellen Sie die daraus resultierende Bewegung des Ruderboots zeichnerisch dar.
- b) Welchen Betrag hat die Gesamtgeschwindigkeit des Ruderboots?
- c) Um welchen Winkel wird das Ruderboot im Verhältnis zum angestrebten Kurs abgetrieben?
- d) Verlängert die Strömung die Dauer der Überfahrt? Bitte begründen Sie Ihre Antwort.

#### G11 Kräfte

An einem Seil, das sich nicht bewegt, ziehen fünf Kinder: Max mit einer Kraft von  $F_M = 160 \text{ N}$  und Jana mit  $F_I = 180 \text{ N}$  auf der linken Seite sowie Tom mit einer Kraft von  $F_T = 200$  N und Lisa mit  $F_L = 100$  N auf der rechten Seite. Die fünfte Person, die am Seil zieht, ist Lisas kleiner Bruder Anton.

- a) Mit welcher Kraft und auf welcher Seite zieht Anton?
- b) Skizzieren Sie die auf das Seil wirkenden Kräfte.

#### G12 Masse und Gewicht

Der Begriff "Gewicht" wird im Alltag für zwei unterschiedliche physikalische Größen verwendet: Die Gewichtskraft und die Masse.

- a) Erläutern Sie diese physikalischen Größen und ihren Zusammenhang.
- b) Was ändert sich bei diesen Größen, wenn ein Gegenstand von der Erde auf den Mond gebracht wird?

#### G13 Aktionsprinzip

Was besagt das Aktionsprinzip  $F = m \cdot a$  in eigenen Worten? Erläutern Sie es an einem konkreten Beispiel.

#### G14 Newton

Erklären Sie die Wirkung einer Kraft  $F = 1$  N. Welche der nachstehenden Aussagen ist dabei richtig?

- a) Sie erteilt der Masse $m=9{,}81\,\mathrm{kg}$  die Beschleunigung $a=9{,}81\,\frac{\mathrm{m}}{\mathrm{s}^2}.$
- b) Sie erteilt der Masse $m=1\,\mathrm{kg}$  die Beschleunigung $a=9{,}81\,\frac{\mathrm{m}}{\mathrm{s}^2}.$
- c) Sie erteilt der Masse $m=9{,}81 \,\text{kg}$  die Beschleunigung $a=1 \,\frac{\text{m}}{\text{s}^2}.$
- d) Sie erteilt der Masse $m=1\,\text{kg}$  die Beschleunigung $a=1\,\frac{\text{m}}{\text{s}^2}.$
- e) Keine der Aussagen a) bis d) ist richtig.

#### G15 Rutschvorgang (K)

Ein Päckchen rutscht in einem Paketverteilzentrum auf einer Schräge mit einer Anfangsgeschwindigkeit  $v_0$  in Richtung Förderband hinunter. Nach einem bestimmten Weg bleibt es stehen. Erklären Sie diesen Vorgang physikalisch.

#### G16 Geschwindigkeits-Zeit-Diagramm

Im folgenden Diagramm ist die Geschwindigkeit eines Gegenstandes in Abhängigkeit von der Zeit dargestellt.

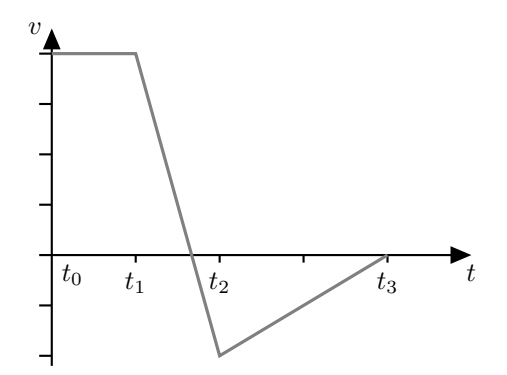

- a) Beschreiben Sie die Bewegung des Gegenstandes.
- b) Skizzieren Sie die Beschleunigung, die auf diesen Gegenstand wirkt, in Abhängigkeit von der Zeit.

#### G17 Dichte

Die vier abgebildeten Kugeln P, Q, R und S haben jeweils die gleiche Masse. Die Kugeln bestehen aus verschiedenen Materialien. Sie sind homogen.

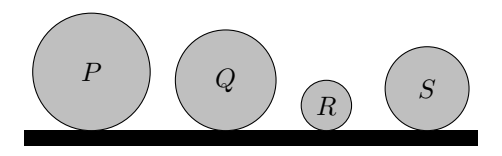

Sortieren Sie die vier Kugeln nach ihrer Dichte vom kleinsten zum größten Wert. Begründen Sie Ihre Wahl physikalisch.

#### G18 Weg-Zeit-Diagramm

Lisa will Anja fangen. Lisa startet zum Zeitpunkt  $t_0 = 0$ s mit konstanter Geschwindigkeit  $v_L = 4,00 \,\mathrm{m/s}$ . Anja startet 5,00 m vor ihr mit einer konstanten Geschwindigkeit von  $v_A = 3.50 \,\mathrm{m/s}$ .

- a) Stellen Sie das Problem in einem Weg-Zeit-Diagramm dar.
- b) Schafft es Lisa, Anja innerhalb der ersten 50,0 m einzuholen?

#### G19 Fallbewegung (K)

Felix Baumgartner wurde durch seinem Stratosphärensprung vom 14.10.2012 aus annähernd 39 km Höhe weltweit bekannt.

- a) Er befand sich dabei laut der Messergebnisse über 36 403 m im freien Fall (www.fai.org/record/16671). Schätzen Sie mit Hilfe der Energieerhaltung die Geschwindigkeit am Ende des freien Falls in km/h ab.
- b) Sein dabei aufgestellter Rekord für die Geschwindigkeit eines frei fallenden Menschen wurde mit 1357,6 km/h gemessen. Vergleichen

Sie das mit Ihrem Ergebnis und erklären Sie den Unterschied physikalisch.

#### G20 Schwingung

Betrachten Sie eine Feder mit einer Eisenkugel am Ende, die mit einer Periodendauer  $T = 0.500$  s schwingt. Zu Beginn wird sie um 10,0 cm aus der Nullposition ausgelenkt und dann aus der Ruhe losgelassen. Die Kugel schwingt parallel zur x-Achse, ihre Position in Abhängigkeit von der Zeit t wird durch die folgende Funktion beschrieben:

$$
x(t) = \hat{x} \cdot \cos\left(\frac{2\pi \cdot t}{T}\right).
$$

- a) Mit welcher Amplitude  $\hat{x}$  und welcher Frequenz f schwingt die Kugel?
- b) Zeichnen Sie die Position in Abhängigkeit von der Zeit im Zeitraum von  $t_0 = 0$  s bis  $t_1 = 1,50$  s.
- c) An welcher Position befindet sich die Kugel zu dem späteren Zeitpunkt  $t_2 = 0,750$  s?

#### G21 Beschleunigung

Betrachten Sie das nachfolgend dargestellte schematische Diagramm der Geschwindigkeit eines Fußgängers in Abhängigkeit von der Zeit.

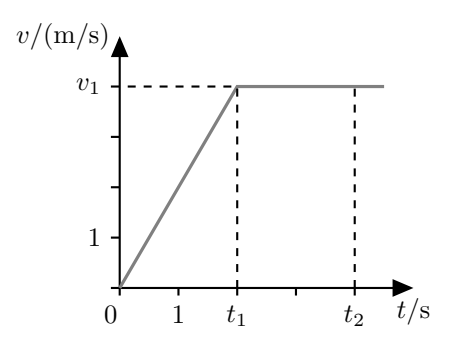

a) Welche Beschleunigung hat der Fußgänger nach dem Start bei der Zeit  $t_0 = 0$  s bis zu der Zeit  $t_1 = 2$  s? Welche Beschleunigung hat er zwischen  $t_1$  und  $t_2 = 4$  s? Die Endgeschwindigkeit ist  $v_1 = 4$  m/s.

- b) Berechnen Sie die Wegstrecke, die der Fußgänger von  $t_0$  bis  $t_2$  zurückgelegt hat.
- c) Bestimmen Sie grafisch die bis  $t_2$  zurückgelegte Wegstrecke.

#### G22 Weg-Zeit-Diagramme

Betrachten Sie für jedes der vier untenstehenden Weg-Zeit-Diagramme die Geschwindigkeiten zum Zeitpunkt  $t_1$  und  $t_2$  und beantworten Sie für jedes Diagramm die folgenden beiden Fragen.

- a) Ist die Geschwindigkeit bei  $t_2$  größer oder kleiner als die Geschwindigkeit bei  $t_1$  oder sind beide gleich?
- b) Ist der Betrag der Geschwindigkeit bei  $t_2$  größer oder kleiner als der Betrag der Geschwindigkeit bei  $t_1$  oder sind beide gleich?

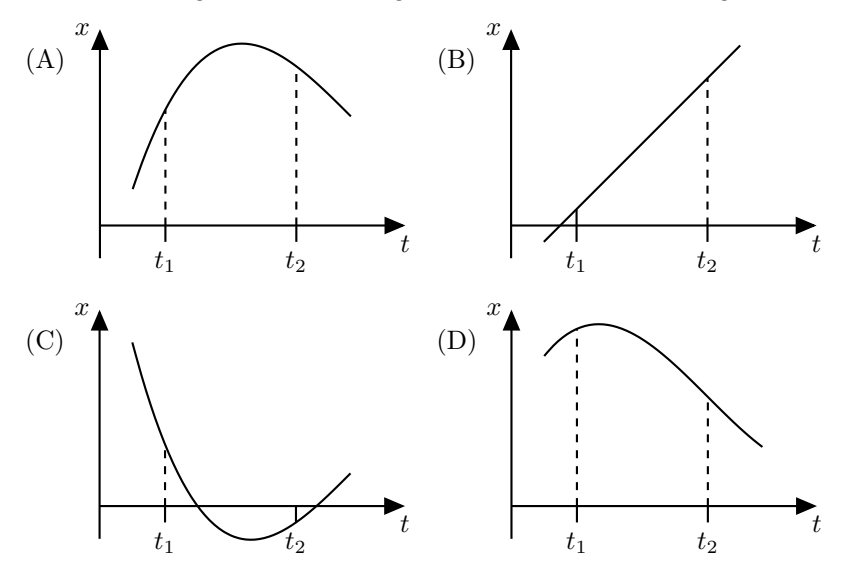

#### G23 Geschwindigkeits-Zeit-Diagramme

Ein Stein wird geworfen und hat die folgende Flugbahn:

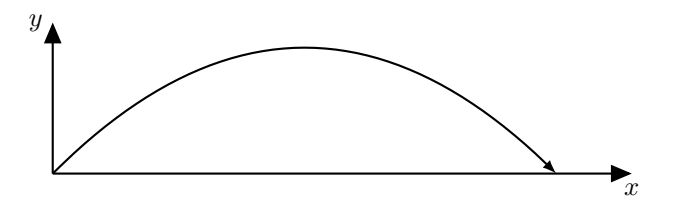

Welches der fünf nachstehenden v-t-Diagramme beschreibt die zugehörige Geschwindigkeit  $v_x(t)$  und welches beschreibt  $v_y(t)$ ?

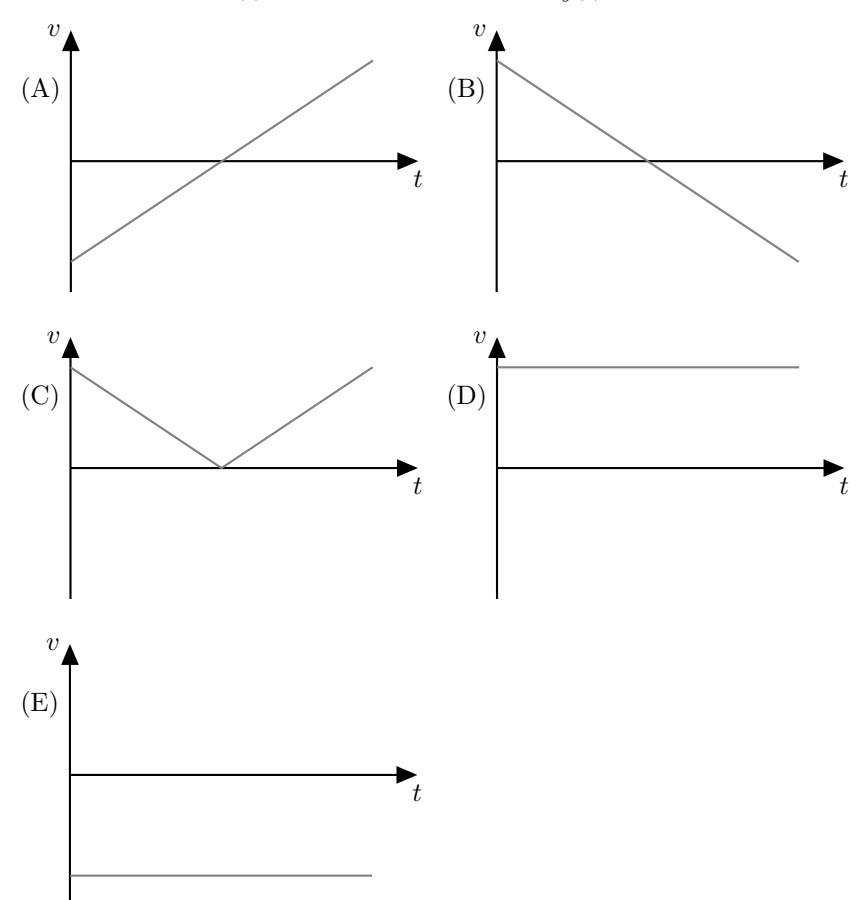

#### G24 Parallelfahrt

Die folgende Abbildung zeigt die Bewegung zweier Fahrzeuge F1 und F2 entlang paralleler Fahrspuren auf einem Testfeld. Die folgenden Fragen betreffen nur den abgebildeten Zeitbereich.

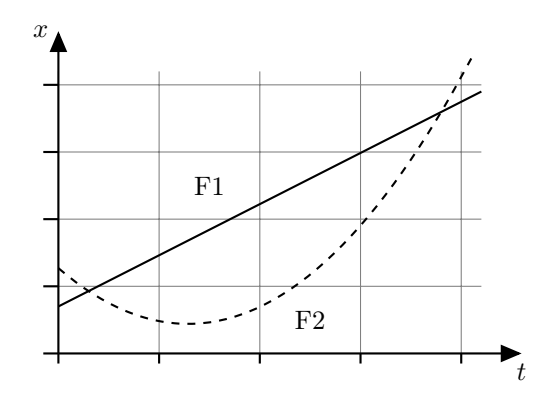

- a) Sind beide Fahrzeuge irgendwann gleichauf?
- b) Bewegen sich die Fahrzeuge immer in die gleiche Richtung oder gibt es Zeiten, während denen sie in entgegengesetzte Richtung fahren?
- c) Fahren sie irgendwann mit gleicher Geschwindigkeit?
- d) Wann erreichen die beiden Fahrzeuge F1 und F2 jeweils ihre höchste Geschwindigkeit?
- e) Zu welchem Zeitpunkt sind die Autos am weitesten voneinander entfernt?

Markieren Sie jeweils den oder die Zeitpunkte im Diagramm, wenn dies möglich ist.

#### G25 Berechnungen

Anna, Bibi und Clemens lösen jeweils die folgende Aufgabe zum freien Fall:

Eine Kugel fällt aus 10 m Höhe auf den Boden. Berechnen Sie die Fallzeit und die Aufprallgeschwindigkeit.

Versetzen Sie sich in die Rolle der Korrektoren und prüfen Sie die Lösungen.

#### Annas Lösung:

$$
s = v \cdot t
$$
  

$$
v = 9.81 \text{ m/s}
$$
  

$$
t = \frac{s}{v} = \frac{10.0 \text{ m}}{9.81 \text{ m/s}} = 1.02 \text{ s}
$$

Bibis Lösung:

$$
E_{\text{pot, A}} = E_{\text{kin, E}}
$$
  
\n
$$
m \cdot g \cdot h = \frac{1}{2} \cdot m \cdot v_{\text{E}}^{2}
$$
  
\n
$$
v_{\text{E}} = \sqrt{2 \cdot g \cdot h} = \sqrt{2 \cdot 9,81 \text{ m/s}^{2} \cdot 10 \text{ m}} = 14,0 \text{ m/s}
$$
  
\n
$$
v_{\text{E}} = g \cdot t_{\text{E}}
$$
  
\n
$$
t_{\text{E}} = \frac{v_{\text{E}}}{g} = \frac{14,0 \text{ m/s}}{9,81 \text{ m/s}^{2}} = 1,43 \text{ s}
$$

Clemens' Lösung:

$$
h_0 = 10 \,\mathrm{m}
$$
\n
$$
h = -\frac{g}{2} \cdot t^2 + h_0
$$
\n
$$
0 = -\frac{g}{2} \cdot t^2 + h_0
$$
\n
$$
t_{\mathrm{E}} = \sqrt{\frac{2 \cdot h_0}{g}} = \sqrt{\frac{2 \cdot 10,0 \,\mathrm{m}}{9,81 \,\mathrm{m/s}^2}} = 1,43 \,\mathrm{s}
$$
\n
$$
v_{\mathrm{E}} = -g \cdot t_{\mathrm{E}} = -9,81 \,\mathrm{m/s}^2 \cdot 1,43 \,\mathrm{s} = -14,0 \,\mathrm{m/s}
$$

#### G26 Treppensteigen

Jan mit einer Masse von 35 kg und Max mit einer Masse von 40 kg steigen in verschiedenen Häusern die Treppen hoch. Jan bleibt bei einer Stockwerkhöhe von 2,50 m im sechsten Stockwerk stehen. Max bleibt bereits ein Stockwerk früher stehen, wobei die Stockwerke in seinem Haus eine Höhe von 3,00 m haben.

Welche der folgenden Aufgaben kann man mit den gegebenen Größen unmittelbar lösen? Geben Sie bei den nicht lösbaren Aufgaben an, welche zusätzlichen Größen für die Lösung benötigt werden!

- a) Berechnen Sie die Änderung der Lageenergie der beiden beim Aufstieg in das jeweilige oberste Stockwerk!
- b) Oben angekommen, lassen beide gleichzeitig eine Murmel senkrecht aus dem Fenster herunterfallen. Berechnen Sie die Geschwindigkeit, die die Murmeln beim Auftreffen auf dem Boden haben.
- c) Wie viele Stockwerke muss Jan nach oben gehen, damit seine Murmel mindestens 0,3 s später als die von Max unten ankommt?
- d) Bestimmen Sie die mechanische Leistung, die von Max und Jan jeweils beim Hinaufsteigen aufgebracht wurde.
- e) Wer von beiden ist zuerst oben angekommen?

#### G27 Aufgabenstellung

Betrachten Sie die folgende Abbildung:

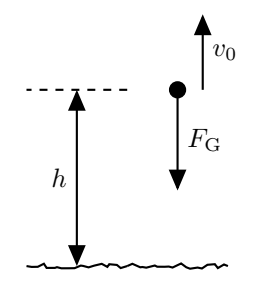

- a) Welche reale Situation wird hier skizziert?
- b) Welche Größen könnten mit Hilfe der als bekannt vorausgesetzten Größen  $h$ ,  $F_G$  und  $v_0$  berechnet werden?

#### G28 Dichtebestimmung

Der im folgenden Bild dargestellte zusammengesetzte Körper wurde gewogen. Seine Masse beträgt 1 kg. Der Durchmesser und die Höhe des Zylinders sowie die Höhe des Kegels betragen jeweils 10 cm.

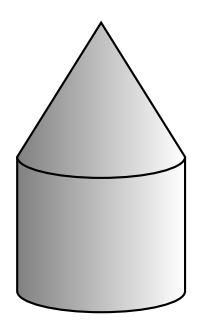

- a) Bestimmen Sie die Dichte des Körpers.
- b) Bestimmen Sie, aus welchem der folgenden Stoffe er bestehen könnte: Holz, PE (Polyethylen), Aluminium oder Eisen?

### G29 Zugfahrt

Ein Zug fährt nach dem Halt in einem Bahnhof mit konstanter Beschleunigung an, bis er seine Reisegeschwindigkeit erreicht. Dann fährt er eine bestimmte Strecke mit dieser Geschwindigkeit. Vor einer Langsamfahrstrecke bremst er konstant auf die halbe Geschwindigkeit ab, durchfährt die Langsamfahrstrecke und beschleunigt danach wieder konstant auf die Reisegeschwindigkeit.

- a) Skizzieren Sie seine Geschwindigkeit qualitativ über der Zeit.
- b) Skizzieren Sie seine Beschleunigung qualitativ über der Zeit.
- c) Beschreiben Sie ein Verfahren, wie der zurückgelegte Weg aus dem Geschwindigkeits-Zeit-Diagramm berechnet werden kann.

#### G30 Stoßvorgänge (K)

Ein Waggon der Masse M fährt in der Ebene mit der Geschwindigkeit v auf einen vor ihm in gleicher Richtung fahrenden Waggon mit der Masse

 $3M/2$  und der Geschwindigkeit  $v/2$  auf. Bei dem Stoß kommt es zum Ankoppeln.

- a) Erläutern Sie, welche Art von Stoß hier vorliegt, elastisch oder unelastisch?
- b) Welche Erhaltungssätze sind hier anwendbar?
- c) Mit welcher Geschwindigkeit beziehungsweise mit welchen Geschwindigkeiten fahren die Waggons nach dem Stoß weiter?

#### G31 Schlauchstück

Ein Schlauch habe den Außendurchmesser  $d = 2.0$  cm und die Wandstärke  $w = 3$  mm. Ein Stück der Länge  $L = 20$  cm wurde gewogen. Seine Masse beträgt  $m = 50$  g.

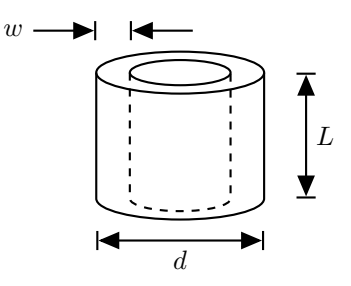

- a) Bestimmen Sie daraus die Dichte des Schlauchstücks in der Einheit  $\text{kg}/\text{dm}^3$ .
- b) Bestimmen Sie, ob das Schlauchstück in Öl der Dichte 0,85 g/cm<sup>3</sup> schwimmt.

#### G32 Multimeter

Die untenstehenden Abbildungen zeigen ein analoges Multimeter, mit dem zwei verschiedene Messungen in elektrischen Schaltungen durchgeführt wurden.

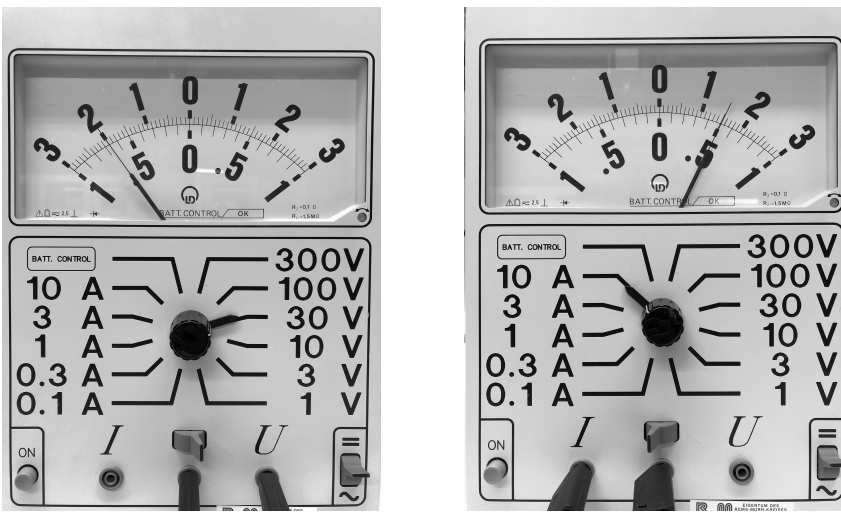

Messung 1 Messung 2

- a) Welche physikalische Größe wird im jeweiligen Fall gemessen?
- b) Lesen Sie den Messwert der jeweiligen Größe ab!

#### G33 Schulweg

Ein Schüler hat für ein Projekt die Geschwindigkeit eines zur Schule laufenden Freundes aufgezeichnet.

Ist das Diagramm plausibel? Erläutern Sie, warum oder warum nicht.

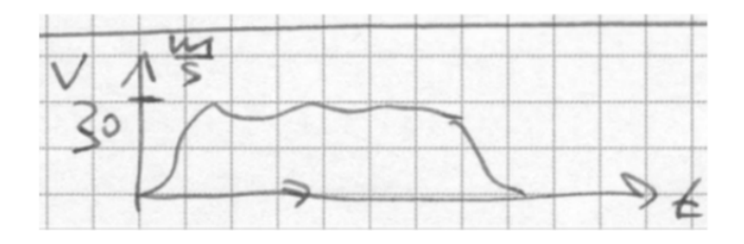

#### G34 Schätzwert

Schätzen Sie die Größenordnung ab (ohne Taschenrechner):

$$
\frac{0,037 \cdot 10^{29} \cdot \pi^2 + \sin\left(0,083 \cdot 10^{47}\right)}{\left(0,00232 \cdot 10^{-22}\right)^2}
$$

#### G35 Weltbevölkerung (K)

Welchen Durchmesser hat ein Kreis, auf dessen Grundfläche alle Menschen der Welt gerade noch Platz fänden?

Notieren Sie sämtliche zur Berechnung gemachten Annahmen.

#### G36 Schnappschuss

Das nebenstehende Foto wurde mit einer Belichtungszeit von 1/50 Sekunde aufgenommen. Schätzen Sie die Geschwindigkeit des Radfahrers.

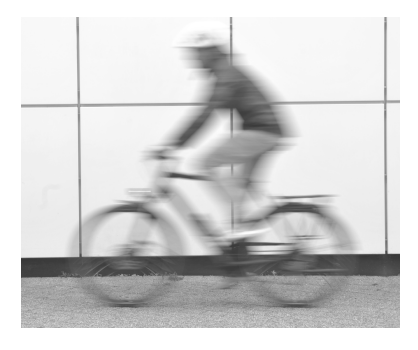

#### G37 Tennisbälle

Schätzen Sie ab, wie hoch eine Kiste der Grundfläche  $50 \text{ cm} \times 40 \text{ cm}$  mindestens sein muss, damit 200 Tennisbälle hinein passen.

Notieren Sie alle zur Berechnung gemachten Annahmen.

#### G38 Ruderer

Ein Ruderer rudert einen zum See angestauten, d.h. strömungsfreien Fluss 1 km hinab und dann wieder zurück. Er erreicht dabei eine durchschnittliche Geschwindigkeit von  $v = 10 \,\mathrm{km/h}$ . Nun wird die Staustufe geöffnet und der Fluss strömt mit der Geschwindigkeit  $v_{\rm S}$ .

- a) Ändert sich die Zeit, die der Ruderer nun für die gleiche Strecke, bezogen auf das Ufer, benötigt?
- b) Überprüfen Sie Ihre Antwort, in dem Sie sich einen geeigneten Grenzfall überlegen.

#### G39 Feuerwerk

Ein Reporter beobachtet ein Feuerwerk. Er berichtet, dass er 2 km entfernt gewesen sei und den Knall jeweils 3 s nach dem zugehörigen Lichtblitz gehört habe.

Prüfen Sie diese Angabe auf Plausibilität.

#### G40 Schwingungsmessung

Sie haben die Aufgabe, die Schwingungsdauer eines Pendels zu messen, die etwa 0,5 s beträgt. Sie haben nur eine Stoppuhr zur Verfügung.

- a) Ist die Messung damit möglich? Wenn ja, beschreiben Sie Ihre Messung?
- b) Wie würden Sie vorgehen, wenn die Schwingungsdauer stattdessen nur etwa 0,01 s beträgt?

#### G41 Höhenmessung

Sie haben die Aufgabe, die Höhe eines Gebäudes zu messen. Sie haben kein Maßband zur Verfügung. Beschreiben Sie eine Versuchsanordnung und das zu Grunde liegende physikalische Prinzip.

#### G42 Federkonstante

Die untenstehende Grafik zeigt die in einem einfachen, im Bild dargestellten Experiment gemessene Kraft-Ausdehnungskurve eines handelsüblichen Einweckgummis.

- a) In welchem Bereich kann ein lineares Kraftgesetz für die Feder angewandt werden?
- b) Wie groß ist die Federkonstante in diesem Bereich?
- c) Schätzen Sie die Genauigkeit der berechneten Federkonstante ab.

d) Wodurch kann es zu Fehlern bei der Messung gekommen sein?

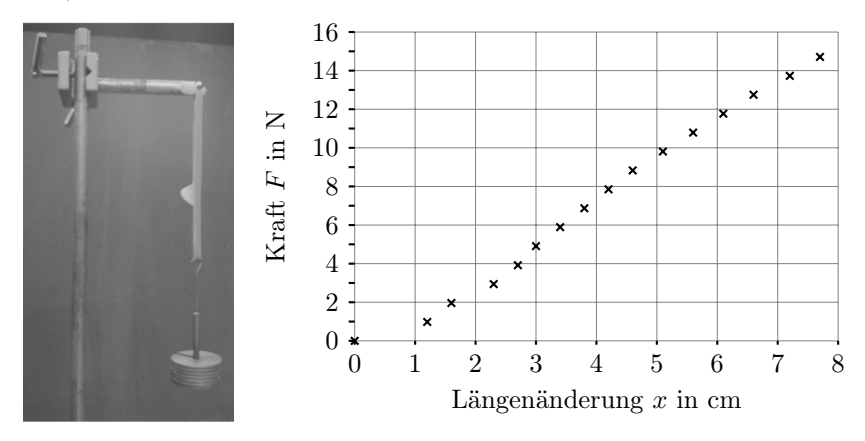

# 1.3 Erwartungshorizonte

Die Erwartungshorizonte werden derzeit noch überarbeitet. Der aktuelle Stand wird dann in der Online-Version des Kataloges auf der Seite

www.cosh-physik.de/materialien/

zur Verfügung gestellt. Rückmeldungen dazu gerne an

info@cosh-physik.de

# 2 Mechanik

# 2.1 Kompetenzen

### 2.1.1 Kinematik

Die Studienanfängerinnen und Studienanfänger sind vertraut mit den Begriffen der Translationsbewegung in einer Dimension, das heißt, sie können . . .

- eine dem Problem angepasste Koordinatenachse wählen, Positionen anhand dieser Koordinatenachse angeben und daraus Verschiebungen (∆x) und zurückgelegte Strecken berechnen. Das Vorzeichen der Verschiebung gibt ihre Richtung an (M1),
- die Geschwindigkeit als Quotient aus Verschiebung und Zeitdauer nach  $v = \Delta x / \Delta t$  berechnen (M2),
- Momentan- und Durchschnittsgeschwindigkeit unterscheiden und eine Relativgeschwindigkeit als Geschwindigkeitsdifferenz berechnen (M2),
- die Beschleunigung als Quotient aus Geschwindigkeitsdifferenz und Zeitdauer nach  $a = \Delta v / \Delta t$  berechnen (M3), (G21a),
- Bewegungsdiagramme (Ort-Zeit, Geschwindigkeit-Zeit, Beschleunigung-Zeit) interpretieren, auswerten und für einfache Bewegungen mit konstanter Beschleunigung zeichnen (G16, G21, G22, G23, G24, G29), (M4),
- Bewegungen mit konstanter Geschwindigkeit beziehungsweise konstanter Beschleunigung mathematisch beschreiben und unbekannte Größen berechnen (G18, G21b), (M5),
- zweidimensionale Bewegungen als Überlagerung zweier eindimen-

#### 2 Mechanik

sionaler Bewegungen erkennen und daraus abgeleitet Berechnungen durchführen (G10, G22), (M6, M7).

### 2.1.2 Statik und Dynamik

Die Studienanfängerinnen und Studienanfänger kennen die Kraft als gerichtete Größe und wissen, dass Kräfte die Wechselwirkungen zwischen Gegenständen beschreiben. Sie wissen, dass bei der Addition von Kräften ihre Richtung berücksichtigt werden muss (Überlagerungsprinzip) und verstehen den Begriff resultierende Kraft. Sie wissen, dass in der Statik Kräftegleichgewicht herrscht und dass Kräfte am Hebelarm eine Drehwirkung haben. Sie kennen die Größe Druck und das archimedische Prinzip. Sie kennen die drei Newtonschen Gesetze (Trägheitssatz, Aktionsprinzip und Wechselwirkungsprinzip).

Sie können . . .

- die folgenden Kräfte berechnen:
	- Gewichtskraft (M8),
	- Federkraft (M8),
	- Reibungskraft (nur qualitativ) (G15),
	- Auftriebskraft (M9),
- in einfachen Fällen eine resultierende Kraft berechnen (G11),
- bei Kräftegleichgewicht die Kraftpfeile maßstabsgerecht in eine Skizze eintragen und die Kraftsumme bilden (M10),
- wenn mehrere Kräfte einwirken, die Kräftesumme grafisch ermitteln (M11),
- einfache Aufgaben zum Hebelgesetz lösen (M12, M13),
- den Auflagedruck eines Körpers auf eine Fläche berechnen (M14),
- den Schweredruck in einer Flüssigkeit berechnen (M15),
- die Newtonschen Gesetze in einfachen Problemstellungen anwenden (G13, G14), (M16, M17).
## 2.1.3 Erhaltungssätze

Die Studienanfängerinnen und Studienanfänger kennen die Erhaltungsgrößen Energie und Impuls. Sie kennen die Vorstellung eines abgeschlossenen Systems und wissen, dass die Gesamtenergie und der Gesamtimpuls darin erhalten bleiben. Sie wissen, dass sich die Energie von einer Energieform in andere umwandeln kann, insbesondere auch durch Reibung in thermische Energie. Sie können . . .

- die mechanische Arbeit anwenden, um Energieänderungen zu berechnen (M18, M19),
- die kinetische Energie, Lageenergie und elastische Energie<sup>1</sup> berechnen (M19, M20),
- die Erhaltung der Energie in einfachen Beispielen anwenden (G19a), (M20),
- die Leistung als Arbeit pro Zeit berechnen (G26c), (M21),
- den Impulserhaltungssatz für Rückstoß und vollständig inelastischen Stoß in einer Dimension quantitativ anwenden, für elastische Stöße qualitativ (G30), (M22, M23).

## 2.1.4 Schwingungen und Wellen

Die Studienanfängerinnen und Studienanfänger kennen die folgenden grundlegenden Größen zur Beschreibung harmonischer Schwingungen und Wellen: Amplitude, Periodendauer, Frequenz, Wellenlänge und Ausbreitungsgeschwindigkeit. Sie kennen den Unterschied zwischen transversalen und longitudinalen Wellen.

Sie können .

- harmonische Schwingungen qualitativ und quantitativ beschreiben (G20), (M24),
- eindimensionale harmonische Wellen qualitativ und quantitativ beschreiben (G39), (M25, M26, M27, M28), (O10).

<sup>1</sup>Alternativ dafür verwendete Begriffe sind: Potenzielle Energie, Federspannenergie.

## 2.2 Illustrierende Aufgaben

#### M1 Koordinaten

Ein Käfer krabbelt auf einem Tisch 10 cm weit Richtung Süden, kehrt um und krabbelt 3,0 cm zurück. Beschreiben Sie den Startpunkt, den Punkt, an dem der Käfer umkehrt und den Endpunkt der Bewegung als Koordinaten auf einer Koordinatenachse. Wie berechnet sich aus diesen Koordinaten der Abstand zwischen Startpunkt und Endpunkt?

#### M2 Geschwindigkeiten

- a) Ein Käfer krabbelt in 5,0 Sekunden 10 cm Richtung Süden, ruht zwei Sekunden aus und krabbelt dann in einer Sekunde 3,0 cm weiter. Skizzieren Sie ein Weg-Zeit-Diagramm für seine Bewegung und geben Sie die Geschwindigkeiten in den drei Zeitintervallen an. Wie groß ist die Durchschnittsgeschwindigkeit in den 8,0 Sekunden, die der beschriebene Bewegungsablauf insgesamt gedauert hat?
- b) Während der ersten 5,0 Sekunden krabbelt ihm ein zweiter Käfer 2,0 cm entgegen. Wie groß ist die Relativgeschwindigkeit des ersten Käfers relativ zu dem zweiten Käfer während dieser 5,0 Sekunden?

#### M3 Bremsvorgang

Ein Lastwagen fährt auf der Autobahn mit 100 km/h. Der Fahrer sieht vor sich das Ende eines Staus und bremst. Er braucht 20,0 s, um zum Stillstand zu kommen. Wie groß ist der Betrag der durchschnittlichen Beschleunigung des Lastwagens in SI-Einheiten?

#### M4 Fall

Ein Stein wird in der Höhe h über dem Boden in Ruhe gehalten und von dort fallen gelassen. Zeichnen Sie qualitativ das Orts-Zeit-, das Geschwindigkeits-Zeit- und das Beschleunigungs-Zeit-Diagramm für diesen freien Fall.

#### M5 Konstante Beschleunigung

Ein PKW fährt mit einer konstanten Geschwindigkeit von 70 km/h an einem stehenden Polizeiauto vorbei. In dem Moment, in dem er das Polizeiauto passiert, startet dieses mit einer Beschleunigung von  $3.0 \,\mathrm{m/s^2}$ , um den PKW einzuholen. Nach welcher Fahrstrecke hat das Polizeiauto den PKW eingeholt?

#### M6 Wurfweite

Ein Junge steht auf einem horizontalen Boden und schleudert einen Ball waagerecht in einer Höhe von 1,50 m mit der Geschwindigkeit 13,0 m/s von sich weg. In welcher Entfernung zu dem Jungen trifft der Ball auf dem Boden auf? Die Luftreibung ist zu vernachlässigen.

#### $M7$  Wurf  $(K)$

Ein Junge wirft einen Ball mit 10 m/s waagerecht gegen eine 4,0 m entfernte Wand. In welcher Höhe relativ zur Abwurfhöhe trifft der Ball auf die Wand? Die Luftreibung ist zu vernachlässigen.

#### M8 Feder

Ein Gegenstand mit einer Masse von 1,0 kg wird an eine Schraubenfeder gehängt, die sich daraufhin elastisch um 10 cm verlängert. Wie groß ist die Federkonstante der Schraubenfeder?

#### M9 Auftrieb

Ein Klotz aus Teakholz hat ein Volumen von einem Liter und eine Masse von 1,1 kg. Er wird vollständig in Wasser eingetaucht und dann losgelassen.

- a) Wird der Klotz auftauchen?
- b) Welche Kräfte wirken auf ihn ein und welche Richtung hat die resultierende Kraft auf den Klotz?

#### M10 Kraftpfeile

Eine Leuchte hängt, wie nachstehend skizziert, in der Mitte eines gespannten Seils und bewegt sich nicht.

- a) Welche Kräfte greifen in Punkt P an?
- b) Welcher Zusammenhang besteht zwischen ihnen?

#### 2 Mechanik

c) Zeichnen Sie die Kräfte als Kraftpfeile in die Skizze ein!

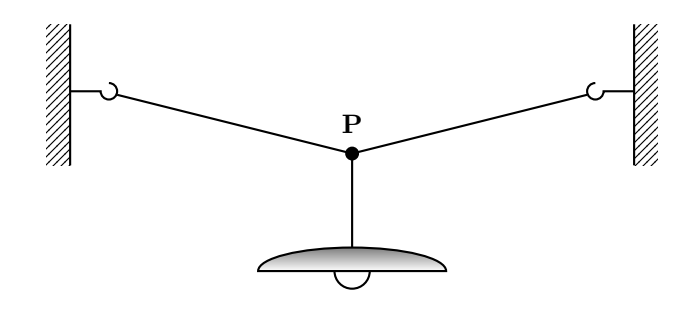

#### M11 Seilkraft (K)

Die Leuchte aus Aufgabe M10 hat eine Masse von 3,0 kg. Das Seil hängt auf beiden Seiten mit einem Winkel von 10° zur Horizontalen nach unten durch. Berechnen Sie die Kraft, die das Seil jeweils auf die Haken in den Wänden ausübt.

#### M12 Schnellwaage

Nachfolgend ist der Aufbau einer Schnellwaage skizziert. Die zu bestimmende Masse  $m_1$  hängt in festem Abstand a zum Drehpunkt des Waagebalkens. Das Laufgewicht mit der bekannten Masse  $m_0$  wird auf dem Waagebalken so weit verschoben, bis die Waage im Gleichgewicht ist. Die Masse  $m_1$  folgt dann aus dem Abstand x des Laufgewichts zum Drehpunkt.

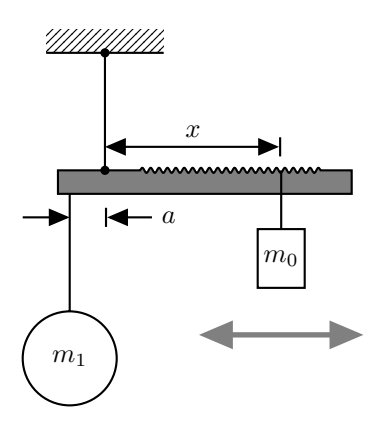

- a) Geben Sie eine Formel an, um  $m_1$  aus den Größen  $m_0$ , a und x zu berechnen (der Balken sei masselos).
- b) Bei der Schnellwaage kann der Abstand x von 5,0 cm bis 50,0 cm verändert werden. Die Masse  $m_0$  beträgt 150 g und der Abstand a 8,0 cm. Welcher Messbereich folgt daraus für  $m_1$ ?

#### M13 Gleichgewicht (K)

Ein Mobile besteht aus Massen beziehungsweise Gewichten, waagrechten Stäben und senkrechten Fäden (siehe Skizze). Die beiden Stäbe sind jeweils 30,0 cm lang, der Abstand a beträgt 6,0 cm und die Massen sind  $m_1 = 60$  g und  $m_2 = 30$  g. Stäbe und Fäden werden als masselos angenommen. Das Mobile befindet sich im Gleichgewicht.

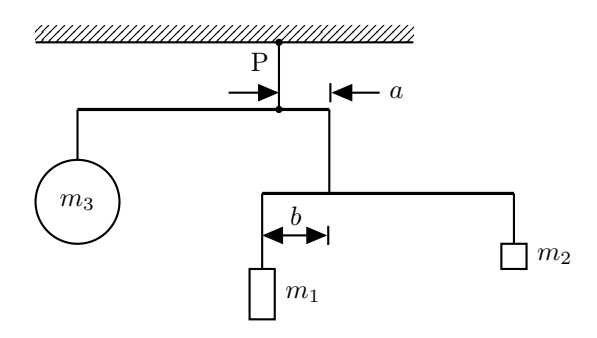

a) Wie groß ist die Masse  $m_3$ ?

b) Wie groß ist die Kraft, mit der das gesamte Mobile an dem Aufhängepunkt P an der Decke zieht?

### M14 Kraft pro Fläche

Die Platte eines Tischs hat eine Länge von 140 cm und eine Breite von 80 cm, seine Masse beträgt 25 kg. Er hat vier Beine mit kreisrundem Querschnitt, deren jeweils gleiche Kontaktfläche mit dem Boden einen Durchmesser von 2,0 cm besitzt.

- a) Der Tisch steht auf seinen Beinen. Welcher Druck wird innerhalb der Kontaktflächen auf den Boden ausgeübt, wenn sich die Last gleichmäßig auf die Beine des Tischs verteilt?
- b) Der Tisch wird umgedreht und liegt nun mit seiner Platte auf dem Boden. Welchen Druck übt jetzt die Tischplatte auf den Boden aus, wenn auch hier wieder eine Gleichverteilung der Last vorliegt?

#### $M15$  Druck  $(K)$

Wie groß ist der Druck 5,0 m unter der Oberfläche einer Flüssigkeit, die eine Dichte von 750 kg/m<sup>3</sup> hat?

#### M16 Zugkraft

Eine Lokomotive mit einer Masse von 80 000 kg zieht einen Waggon von 40 000 kg in der Ebene mit konstanter Geschwindigkeit über das Gleis. Sie übt eine Kraft von 3000 N auf den Waggon aus. Wie groß ist die Reibungskraft, die auf den Waggon wirkt?

#### M17 Beschleunigungskräfte (K)

Eine Lokomotive zieht zwei Waggons mit einer Masse von je 40 000 kg in der Ebene. Sie beschleunigt mit  $0,1 \,\mathrm{m/s^2}$ . Welche Kraft übt die Lokomotive auf den ersten Waggon aus? Welche Kraft übt der erste Waggon auf die Lokomotive aus? Welche Kraft übt der zweite Waggon auf den ersten aus? Die Reibung ist zu vernachlässigen.

#### M18 Arbeit und Energie

Ein Schrank wird aus der Raummitte über eine Strecke von 2,0 m an die Wand geschoben. Um ihn gegen die Reibung am Gleiten zu halten,

wird eine Kraft von 450 N benötigt. Welche Arbeit ist für diesen Vorgang mindestens erforderlich und wieviel Wärme entsteht dabei?

#### M19 Reibung

Ein Kind mit einer Masse von 20 kg rutscht eine 2,0 m hohe Rutsche mit konstantem Steigungswinkel von 45° hinunter. Es wird von einer Reibungskraft von 50 N gebremst. Wieviel Energie liegt am Ende in Form von Wärme vor? Wie groß ist die Endgeschwindigkeit?

#### M20 Energieumwandlung

Ein Körper mit einer Masse von 1,0 kg liegt auf einem Tisch lose vor einer gespannten Feder, der Körper berührt dabei die Feder. Die Feder ist 5,0 cm eingedrückt und hat eine Federkonstante von 200 N/m. Die Feder entspannt sich und beschleunigt dabei den Körper, der danach über den Tisch gleitet. Mit welcher Geschwindigkeit bewegt sich der Körper? Die Reibung ist zu vernachlässigen.

#### M21 Leistung

Ein Kran hebt Steine der Masse 1000 kg mit konstanter Geschwindigkeit in einer Zeit von 5,0 s um 20 m hoch. Wie groß ist dabei die mechanische Leistung des Windenmotors? Danach stoppt der Motor, der Kran hält aber weiter das Gewicht. Wie groß ist nun seine mechanische Leistung?

#### M22 Impulserhaltung

Ein Kind steht ruhend auf einem Skateboard (Gesamtmasse 30 kg) und fängt einen Ball (0,30 kg), der horizontal mit einer Geschwindigkeit von 5,0 m/s angeflogen kommt. Mit welcher Geschwindigkeit rollt das Kind auf dem Skateboard los, nachdem es den Ball gefangen hat? Die Reibung ist zu vernachlässigen.

#### M23 Rückstoß

Eine Person steht - vorsichtig - auf einem ruhenden Longboard der Masse  $m_1 = 3.0$  kg, die Person hat eine Masse von  $m_2 = 60$  kg. Nun springt die Person - ganz vorsichtig - mit einer horizontalen Geschwindigkeit von  $v_2 = 0.50$  m/s von dem Brett. Welche Geschwindigkeit  $v_1$  hat das Board unmittelbar nach dem Absprung?

#### M24 Harmonische Schwingung

Ein Ball schwingt harmonisch auf und ab. Der Abstand zwischen höchstem und tiefstem Ort der Bewegung beträgt 10 cm und der Ball benötigt 0,5 s, um vom höchsten zum niedrigsten Punkt zu kommen. Bestimmen Sie die Amplitude und Frequenz und schreiben Sie einen mathematischen Ausdruck für die Zeitabhängigkeit des Ortes des Balls auf.

#### M25 Wellenarten

Eine Gitarrensaite wird angeschlagen, dabei entsteht ein hörbarer Ton. Von welcher Art - longitudinal oder transversal - sind die Seilwelle auf der Saite und die Schallwelle in Luft? Erklären Sie den Unterschied zwischen diesen beiden Wellentypen.

#### M26 Fortschreitende Welle

Durch einen harmonischen Schwinger in der Position (A) werden auf einem Wellenträger AB lineare Transversalwellen erzeugt.

Das Momentbild dieser Welle zu dem Zeitpunkt  $t = 0.125$ s nach Beginn der Schwingung ist in der Abbildung dargestellt.

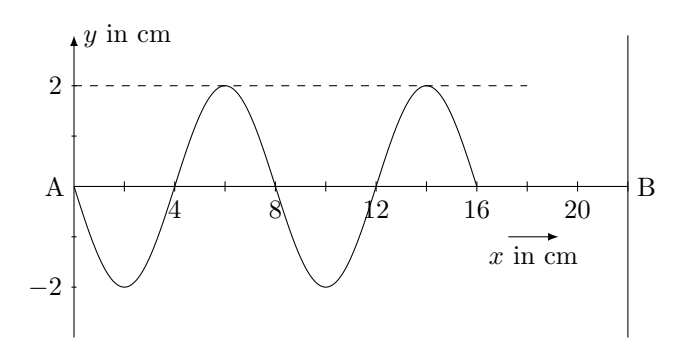

Bestimmen Sie mit Hilfe der Abbildung die Wellenlänge und die Ausbreitungsgeschwindigkeit der Welle sowie die Frequenz des Schwingers.

#### M27 Stehende Welle (K)

Die Schwingung eines Lautsprechers ist in einem  $y(t)$ -Diagramm dargestellt, siehe Abbildung (A). Ein Kästchen entspricht in x-Richtung 1,175 · 10<sup>−</sup><sup>3</sup> s. Die Schallwelle des Lautsprechers tritt in ein halboffenes Rohr. In dem Rohr überlagern sich die Schallwelle und ihr Echo zu einer stehenden Welle, siehe Abbildung (B).

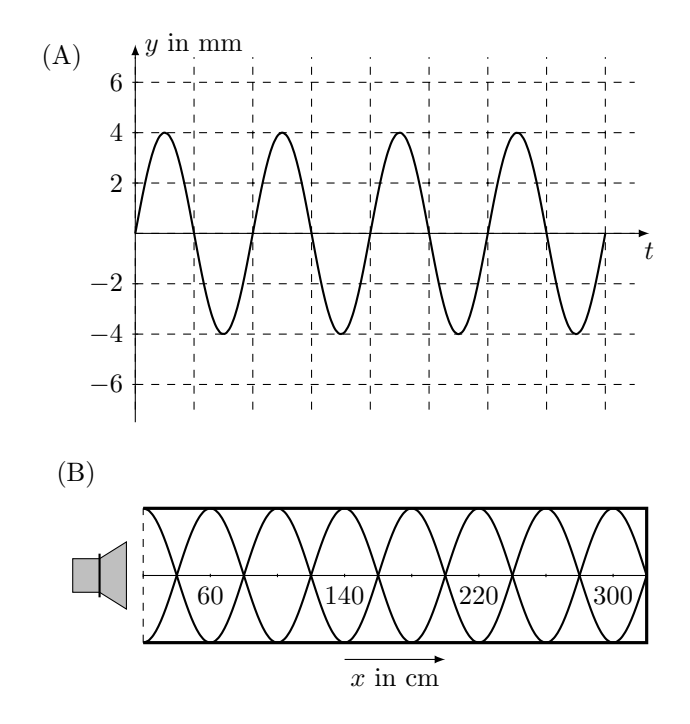

Bestimmen Sie mit Hilfe der Abbildungen die Frequenz, die Wellenlänge und die Ausbreitungsgeschwindigkeit der Schallwelle.

#### M28 Wellenfunktion (K)

Für eine eindimensionale harmonische Welle wird als Ausbreitungsfunktion

$$
y(x,t) = 12 \,\mathrm{cm} \cdot \cos\left(2\pi \cdot \left(\frac{x}{78,0 \,\mathrm{cm}} - \frac{t}{2,27 \,\mathrm{ms}}\right)\right)
$$

#### 2 Mechanik

angegeben. Bestimmen Sie daraus die Größen Amplitude, Periodendauer, Frequenz, Wellenlänge und Ausbreitungsgeschwindigkeit.

## 2.3 Erwartungshorizonte

Die Erwartungshorizonte werden derzeit noch überarbeitet. Der aktuelle Stand wird dann in der Online-Version des Kataloges auf der Seite

www.cosh-physik.de/materialien/

zur Verfügung gestellt. Rückmeldungen dazu gerne an

info@cosh-physik.de

# 3 Elektrizitätslehre und Magnetismus

## 3.1 Kompetenzen

## 3.1.1 Elektrostatik

Die Studienanfängerinnen und Studienanfänger haben Grundkenntnisse über die Eigenschaften und das Vorkommen elektrischer Ladungen. Diese umfassen die Themenbereiche Leiter und Nichtleiter, Ladungserhaltung, Plattenkondensator und elektrisches Feld, Elementarladungen, Influenz, Coulombgesetz, Atombau, Elementarteilchen.

Sie können . . .

- das Konzept der Ladungserhaltung anwenden (E1),
- vorhersagen, welche Feldstärke von elektrischen Ladungen erzeugt wird  $(E2)$ ,
- die Kraft auf einen Ladungsträger berechnen, die durch umgebende Ladungsträger verursacht wird (E3, E4),
- die Kraft auf einen Ladungsträger in einem elektrischen Feld berechnen (E5, E6),
- elektrische Feldlinienbilder verstehen und interpretieren (E7),
- die Influenz und die sich daraus entwickelnden Kraftwirkungen verstehen (E8).

## 3.1.2 Gleichströme

Die Studienanfängerinnen und Studienanfänger haben Grundkenntnisse über die Größen zur quantitativen Beschreibung einfacher Stromkreise. Sie kennen und verstehen die Größen elektrische Stromstärke, elektrische Spannung, elektrischer Widerstand, elektrische Arbeit und elektrische Leistung. Sie kennen Spannungsquellen mit Innenwiderständen sowie einfache Reihen- und Parallelschaltungen von ohmschen Widerständen.

Sie können . . .

- den elektrischen Strom als eine Bewegung von Ladungsträgern identifizieren und die Stromstärke als transportierte Ladung pro Zeit berechnen (E9, E10),
- den Zusammenhang zwischen Spannung und Arbeit verstehen (E11),
- das Ohmsche Gesetz in einfachen Fällen anwenden und einen Drahtwiderstand berechnen (E12, E13, E14, E15),
- den Innenwiderstand einer Spannungsquelle im Stromkreis berücksichtigen (E12),
- einfache Leistungsberechnungen von Verbrauchern durchführen (E14, E16, E17, E18),
- die in einem Verbraucher umgesetzte Energie berechnen und den Wirkungsgrad dabei berücksichtigen (E18),
- einfache Parallel- und Reihenstromkreise berechnen (E18, E19, E20).

## 3.1.3 Magnetismus

Die Studienanfängerinnen und Studienanfänger haben Grundkenntnisse über die Eigenschaften und das Vorkommen von Magneten und Magnetfeldern. Dazu gehören phänomenologische Grundkenntnisse zu den Begriffen Permanentmagnet, magnetischer Dipol, Magnetnadel, Elementarmagnet, Strom und Magnetfeld, magnetischer Fluss, magnetische Flussdichte und Elektromagnet.

Sie können . . .

- die Ausrichtung einer Magnetnadel im Magnetfeld zuordnen (E21),
- die Wirkung von Permanentmagneten aufeinander oder gegenüber ferromagnetischem Material beschreiben (E21, E22, E23),
- magnetische Feldlinienbilder verstehen und interpretieren (E23, E24).

## 3.1.4 Lorentzkraft und magnetische Induktion

Die Studienanfängerinnen und Studienanfänger haben Grundkenntnisse über die Wechselwirkung zwischen Magnetfeld und elektrischem Strom. Diese umfassen die Themenfelder Kraftwirkung auf bewegte Ladungsträger, Kraftwirkung auf stromdurchflossene Leiter, magnetisches Feld und magnetische Induktion.

Sie können . . .

- die Lorentzkraft berechnen, wenn die Bewegungsrichtung der Ladung und das Magnetfeld senkrecht aufeinander stehen (E25, E26),
- zwischen magnetischem Fluss und magnetischer Flussdichte unterscheiden und diese für eine einfache lange Spule berechnen (E27, E28),
- eine Induktionsspannung über die zeitliche Änderung eines magnetischen Flusses berechnen (E29, E30).

## 3.2 Illustrierende Aufgaben

### E1 Ladungserhaltung

Ein Glasstab wird an einem Katzenfell gerieben.

- a) Stab und Fell seien anfangs jeweils neutral. Nach dem Reiben hat der Glasstab eine Ladung von 2,0 nC. Wie groß ist nun die Ladung des Fells?
- b) Angenommen, Stab und Fell tragen zu Beginn des Reibvorgangs jeweils eine Ladung von −0,5 nC. Nach dem Reiben hat der Glasstab eine Ladung von 2,0 nC. Wie groß ist jetzt die Ladung des Fells?

#### E2 Ladungsanordnungen 1

Zwei Ladungen  $q_1$  und  $q_2$  haben den gleichen Betrag von  $1,0$  nC und werden entsprechend der folgenden Skizze positioniert. Zeichnen Sie die Richtung des durch diese Anordnung im Punkt P erzeugten elektrischen Feldes ein.

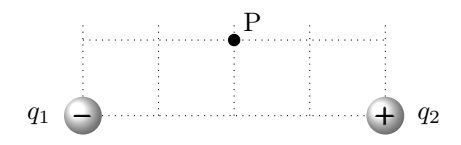

#### E3 Ladungsanordnungen 2

Drei Ladungen  $q_1 = q_2 = 1.0$  nC und  $q_3 = -2.0$  nC sind, wie nachstehend skizziert, in einer Linie angeordnet. Der Abstand zwischen  $q_1$  und  $q_2$ beträgt  $3.0 \text{ cm}$ . Berechnen Sie die resultierende Kraft auf  $q_3$  und geben Sie ihre Richtung an.

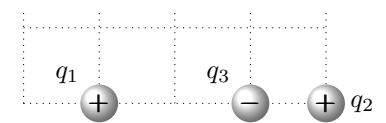

#### E4 Kräfte zwischen Ladungen (K)

Drei positiv geladene Ladungsträger befinden sich an den Ecken eines Quadrats, wie in der folgenden Abbildung dargestellt. Die Kraft  $F_1$ , welche durch  $Q_1 = 3.0$  nC auf q ausgeübt wird, beträgt 3,0 µN. Wie groß ist die Ladung Q2, wenn der Betrag der Gesamtkraft auf q gerade 6,0 µN beträgt?

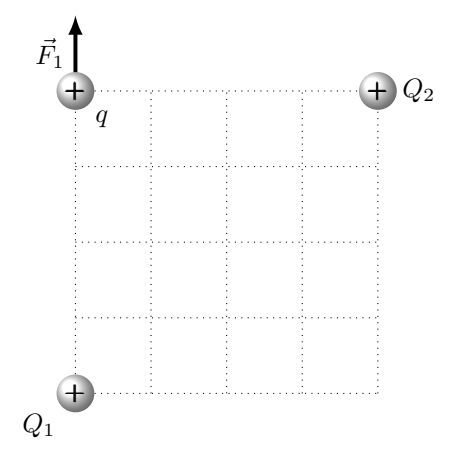

#### E5 Kraft im E-Feld

Ein kleines Kügelchen trägt eine Ladung von  $q = 4.0$  nC. Es befindet sich in einem konstanten elektrischen Feld mit einer Feldstärke von 8,0 V/m. Die elektrischen Feldlinien schließen mit der x-Achse des verwendeten Koordinatensystems den Winkel  $\alpha = 30^{\circ}$  ein. Wie groß sind die Kraftkomponenten in x- und y-Richtung auf das Kügelchen?

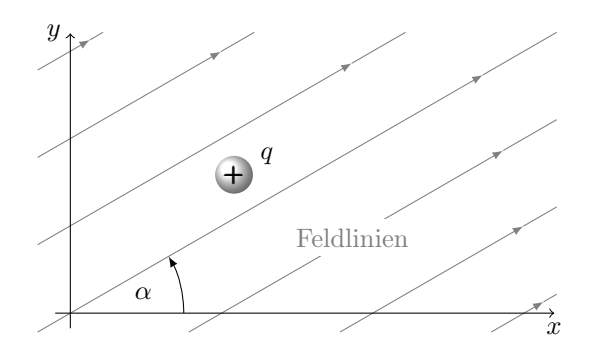

#### E6 Kondensator

Ein Plattenkondensator ist an eine Spannungsquelle mit der Spannung  $U = 1000$  V angeschlossen. Der Abstand der Platten beträgt 2,0 cm, zwischen ihnen befindet sich Luft.

#### 3 Elektrizitätslehre und Magnetismus

- a) Zeichnen Sie die Richtung des elektrischen Feldes ein und berechnen Sie den Betrag der Feldstärke.
- b) Ein Elektron  $(q = -1.6 \cdot 10^{-19} \text{ C})$  wird in die Anordnung eingebracht. Berechnen Sie die darauf wirkende Kraft und zeichnen Sie ihre Richtung ein.

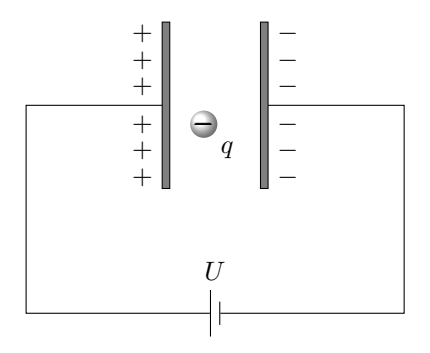

#### E7 E-Feld einer Ladungsverteilung

Die Abbildung zeigt ein Feldlinienbild dreier Ladungen.

- a) Ordnen Sie die eingezeichneten Punkte A, B, C nach steigender elektrischer Feldstärke.
- b) Nehmen Sie an, die Feldstärke in Punkt Y sei 2 V/m. Ist die Feldstärke im Punkt Z kleiner, größer oder ähnlich groß?

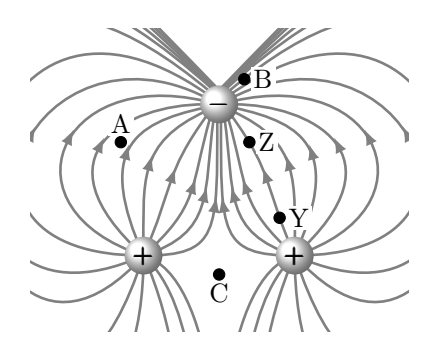

#### E8 Influenz

Ein negativ geladener, nichtleitender Stab wird einer ungeladenen Metallkugel, die an einem nichtleitenden Faden hängt, genähert. Erklären Sie anhand einer Skizze, was geschieht.

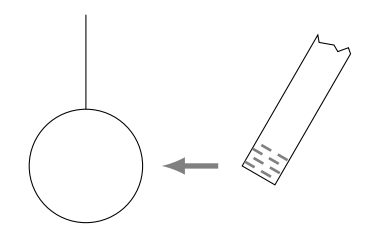

#### E9 Anlasser

Zum Starten eines Automotors wird der elektrische Anlasser 3,0 Sekunden lang betätigt. Wie viele Elektronen fließen während dieser Zeit durch den Anlasser, wenn die dabei konstante Stromstärke in der Zuleitung 80 A beträgt?

#### E10 Kochsalzlösung (K)

Wird Kochsalz – chemisch Natriumchlorid (NaCl) – in Wasser gegeben, bilden sich darin bewegliche Na<sup>+</sup> und Cl<sup>−</sup> Ionen. In einem einfachen Experiment zur Messung der Leitfähigkeit werden in diese Lösung zwei Elektroden (1) und (2) eingetaucht und, wie abgebildet, mit einer Spannungsquelle verbunden.

Wie viele Teilchen werden pro Sekunde an einer der Elektroden entladen, wenn die Stromstärke 10 mA beträgt?

#### 3 Elektrizitätslehre und Magnetismus

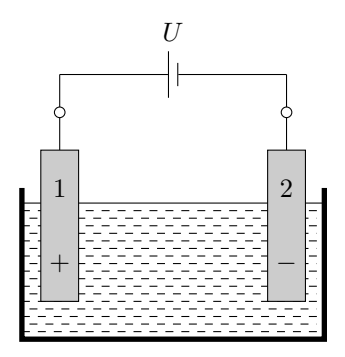

#### E11 Massenspektrometer

Massenspektrometer dienen zur Analyse chemischer Verbindungen. Diese werden darin zuerst verdampft und ionisiert. Die entstehenden geladenen Teilchen werden dann in einem elektrischen Feld beschleunigt und entlang einer Analysestrecke entsprechend ihrer verschiedenen Massen getrennt. Die Anordnung ist evakuiert, damit die Ionen nicht durch Stöße mit Gasteilchen abgebremst werden. Ein zu Beginn ruhendes, einfach geladenes Methanol-Molekülion (Summenformel  $CH<sub>3</sub>OH$ , Masse  $m_M = 5.3 \cdot 10^{-26}$  kg) durchläuft im elektrischen Feld eine Spannung von 300 V.

Welche Endgeschwindigkeit v erreicht es dabei?

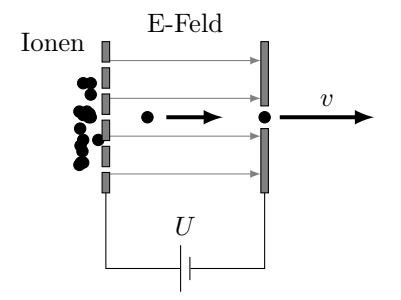

#### E12 Blockbatterie

Bei Kurzschluss der beiden Pole einer 9-V-Blockbatterie fließt ein Strom von 1,2 A.

- a) Welchen Innenwiderstand hat die Batterie?
- b) Die Batterie dient zur Stromversorgung eines Rauchmelders. Beim Erklingen des Alarmtons fließt ein Strom von 80 mA. Welche Spannung liegt dann zwischen den Polen der Batterie?

#### E13 Halogenlampe

Eine Niedervolt-Halogenlampe  $(12 \text{V}/30 \text{W})$  wird an eine Gleichspannung von 12 V angeschlossen. Der Glühdraht der Lampe besteht aus Wolfram und hat bei rundem Querschnitt den Durchmesser 40 µm.

- a) Welchen Widerstand hat die Lampe?
- b) Welche Gesamtlänge hat der Glühdraht (spezifischer Widerstand bei Betrieb  $\rho_W = 80 \cdot 10^{-8} \Omega$  m)?

#### E14 Ladestation (K)

Der Akkumulator eines Elektroautos wird zur Schnellladung über ein 6,0 m langes, zweiadriges Kabel mit einer Gleichspannungsquelle verbunden. Die Kupferadern des Kabels haben einen Querschnitt von jeweils  $10 \text{ mm}^2$  (spezifischer Widerstand  $\varrho_{\text{Cu}} = 1.7 \cdot 10^{-8} \Omega \text{ m}$ ). Die Quelle liefert bei einer Spannung von 400 V eine elektrische Ladeleistung von 43 kW.

- a) Welcher Ladestrom fließt im Kabel?
- b) Welchen Gesamtwiderstand hat das Kabel?
- c) Welche Spannung liegt an den Anschlüssen des Akkumulators an?

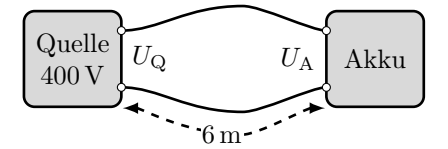

#### E15 Ohmsches Gesetz

An verschiedene elektrische Bauelemente wird eine variable Spannung angelegt und dabei die Stromstärke gemessen. Die entstehenden Messdaten

#### 3 Elektrizitätslehre und Magnetismus

für den Strom I in Abhängigkeit von der jeweiligen Spannung U sind als Verläufe (a), (b), (c), (d), (e) in der folgenden Grafik aufgetragen.

Welcher Verlauf beschreibt einen ohmschen Widerstand?

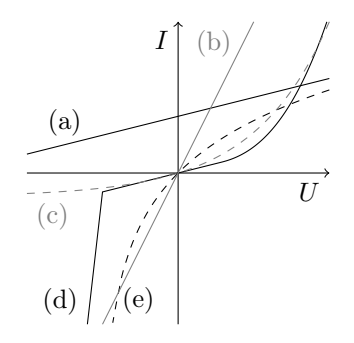

#### E16 Elektroinstallation

In Wohngebäuden ist jeder einzelne Stromkreis üblicherweise mit einer 16 A Sicherung abgesichert. Welche elektrische Leistung kann einem solchen Haushaltsstromkreis maximal entnommen werden?

#### E17 Autoelektrik

Die beiden Hauptscheinwerfer eines Autos haben eine elektrische Leistung von jeweils 55W, die beiden Rücklichter von jeweils 5W. Sie werden alle mit einer Gleichspannung von 12 V betrieben.

- a) Welche Gesamtleistung hat die Beleuchtung des Autos?
- b) Welchen Widerstand haben die einzelnen Leuchtelemente und welchen Gesamtwiderstand hat die Beleuchtungsanlage, wenn alle in Betrieb sind? Erstellen Sie eine Skizze der Schaltung mit der Batterie und den einzelnen Leuchtelementen.
- c) Die Kapazität der Autobatterie ist mit 75 A h angegeben. Wie lange kann die Beleuchtungsanlage damit maximal betrieben werden?

#### E18 Taschenlampe

Das Lämpchen einer Taschenlampe ist bei der Spannung  $U_L = 3.3 \text{ V}$ zu betreiben, dabei fließt ein Strom der Stromstärke 80 mA. Als Spannungsquelle dienen drei in Reihe geschaltete Batterien, jede liefert eine Spannung von 1,5 V.

- a) Welchen Wert muss der Vorwiderstand  $R_V$  haben, damit im Betrieb die Spannung  $U<sub>L</sub>$  an dem Lämpchen anliegt? Der Innenwiderstand der Batterien soll vernachlässigt werden.
- b) Wie groß ist der Wirkungsgrad der Schaltung, wenn die gesamte in dem Lämpchen umgesetzte elektrische Leistung als Nutzleistung betrachtet wird?

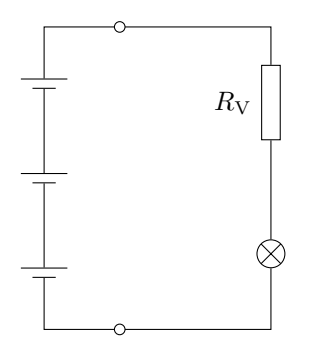

#### E19 Widerstandskombinationen

Zwei Widerstände  $R_1 = 250 \Omega$  und  $R_2 = 450 \Omega$  werden einmal in Reihe sowie in einem weiteren Versuch parallel zueinander geschaltet und an eine Batterie der Spannung  $U_0 = 9.0$  V angeschlossen.

a) Welchen Gesamtwiderstand hat die Reihenschaltung der beiden Widerstände, welche Spannung  $U_1$  und  $U_2$  fällt jeweils an ihnen ab und welche Stromstärke hat der Strom  $I_0$ ?

#### 3 Elektrizitätslehre und Magnetismus

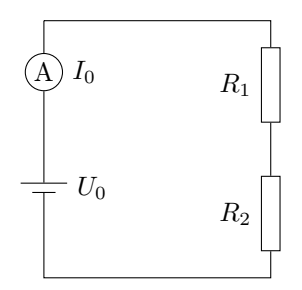

b) Welchen Gesamtwiderstand hat die Parallelschaltung der beiden Widerstände und welche Stromstärken haben die Ströme  $I_1$ ,  $I_2$  und  $I_0$ ?

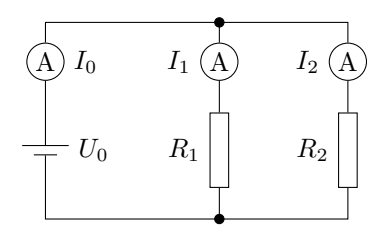

#### E20 Netzwerk (K)

Die dargestellte Schaltung enthält drei Widerstände und eine Batterie als Spannungsquelle.

Werteangaben:  $R_1 = 150 \Omega$ ,  $R_2 = 200 \Omega$ ,  $R_3 = 100 \Omega$ ,  $U_0 = 5.0 V$ .

Berechnen Sie aus den Angaben die folgenden Größen:

- a) den Ersatzwiderstand der gesamten Kombination aus den drei Widerständen  $R_1$ ,  $R_2$  und  $R_3$ ,
- b) die Gesamtstromstärke  $I_1$ ,
- c) die Teilstromstärken  $I_2$  und  $I_3$ ,
- d) die gesamte elektrische Leistung der Schaltung,
- e) die von den einzelnen Widerständen  $R_1, R_2$  und  $R_3$  jeweils aufgenommene elektrische Leistung.

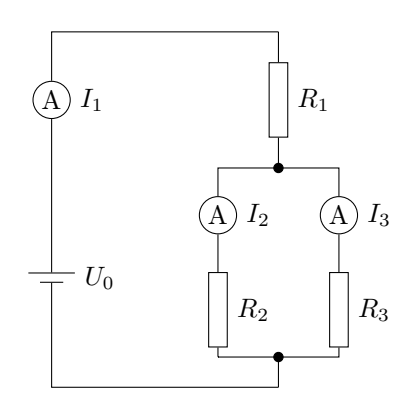

#### E21 Stabmagnet

Um einen Stabmagneten sind Kompassnadeln angeordnet (Nordpol dunkelgrau, Südpol hellgrau). Die Skizze zeigt eine Momentaufnahme der Anordnung. Welche Kompassnadel ist stabil orientiert und zeigt am ehesten die richtige magnetische Feldrichtung an?

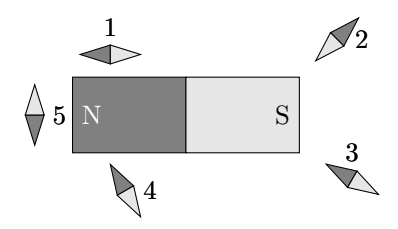

#### E22 Magnetbruch

Von einem Stabmagneten (Nordpol dunkelgrau, Südpol hellgrau) wird ein Stück abgebrochen. Welche Polung haben die Enden der beiden Teilstücke A und B nach dem Abbrechen? Tragen Sie die Polung der Teilstücke in die Skizze ein.

#### 3 Elektrizitätslehre und Magnetismus

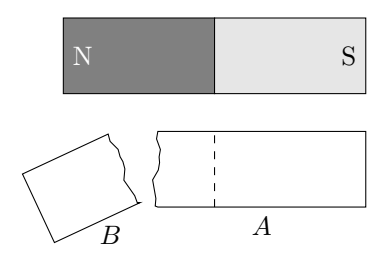

#### E23 Magnetfeld (K)

Zwischen zwei verschiedene Magnetpole wird ein Eisenring gebracht. Kennzeichnen Sie eine Stelle A, an der die magnetische Flussdichte im Verhältnis zu anderen Orten klein ist, eine Stelle B, an der sie sich über eine kleine Strecke hinweg stark ändert und eine Stelle C, an der die magnetische Flussdichte groß und in etwa konstant ist.

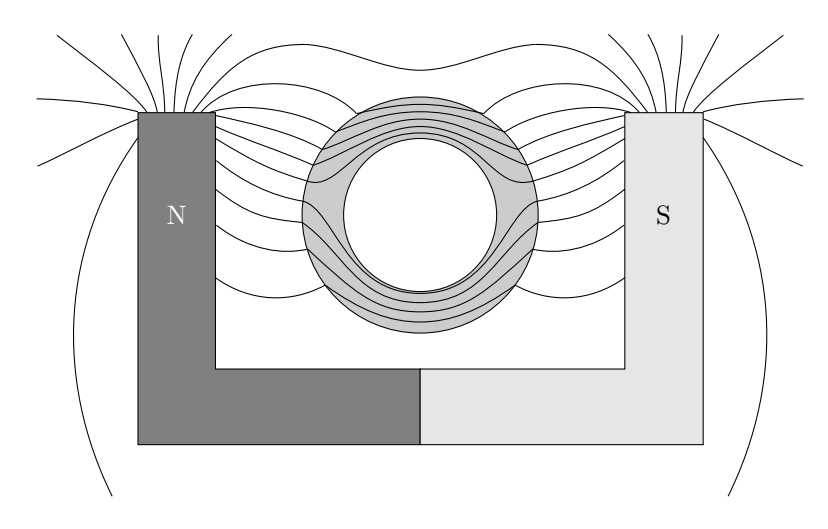

#### E24 Drahtschleife

Die räumliche Abbildung zeigt Feldlinien, die einen stromdurchflossenen Leiter umgeben. Welche der Magnetnadeln (Nordpol dunkelgrau, Südpol hellgrau) sind in richtiger Orientierung eingezeichnet?

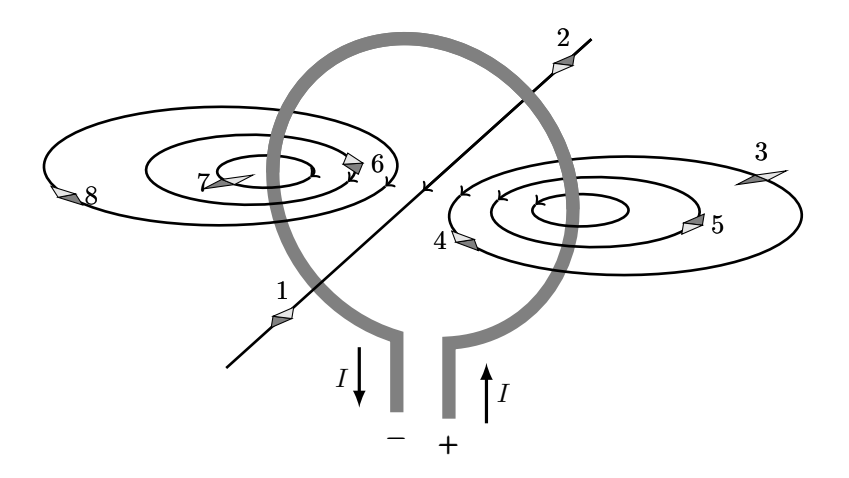

#### E25 Lorentzkraft

Zwei verschieden geladene Teilchen - ein Elektron und ein Proton - bewegen sich jeweils mit der Geschwindigkeit  $v_e = v_p = v = 2.0$  m/s senkrecht zu den Feldlinien in einem Magnetfeld der Flussdichte  $B = 1.0 \cdot 10^{-4}$  T.

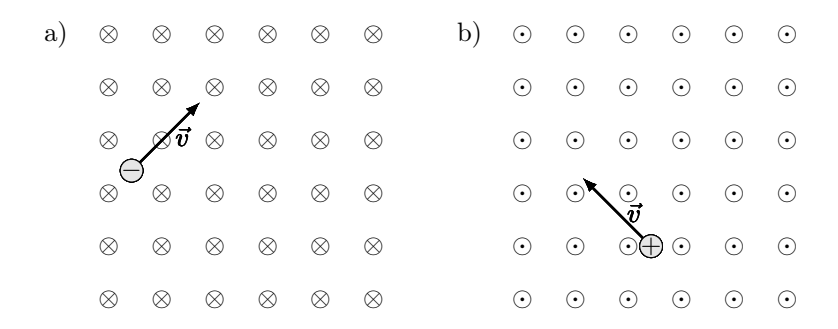

- ⊗ Die Feldlinie geht in die Zeichenebene senkrecht hinein
- $\circ$  Die Feldlinie kommt aus der Zeichenebene senkrecht heraus
- $\ominus$  Elektron  $\oplus$  Proton

Berechnen Sie für diese beiden in den Abbildungen a) und b) gezeichneten

Fälle jeweils den Betrag der Lorentzkraft und zeichnen Sie ihre Richtung in die zugehörige Skizze ein.

#### E26 Induktionsspannung

Ein 4,0 cm langes Drahtstück befindet sich in einem homogenen Magnetfeld der Flussdichte 0,50 T. Es wird mit 2,0 m/s nach vorne bewegt (siehe Skizze).

- a) Berechnen Sie die dabei auftretende Induktionsspannung  $U_{AB}$ .
- b) Nennen Sie bauliche Änderungen, durch welche die Spannung erhöht werden kann.

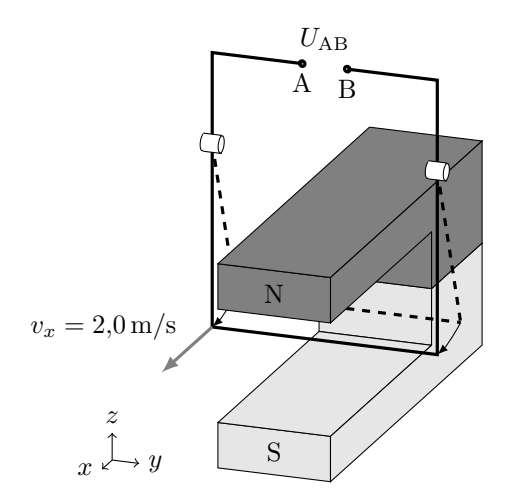

#### E27 Zylinderspule

Eine stromdurchflossene, 30 cm lange, zylindrische Luftspule mit 300 Windungen und 1 cm Durchmesser hat im Innern dieselbe magnetische Flussdichte wie eine halb so lange Spule mit 200 Windungen bei gleichem Durchmesser. In welchem Verhältnis stehen die Stromstärken zueinander?

#### E28 Elektromagnet

Nennen Sie mehrere Maßnahmen, wie man eine Spule mit Eisenkern

durch veränderte Geometrie, Material- oder Betriebsgrößen so abändern kann, dass man einen stärkeren Elektromagneten erhält.

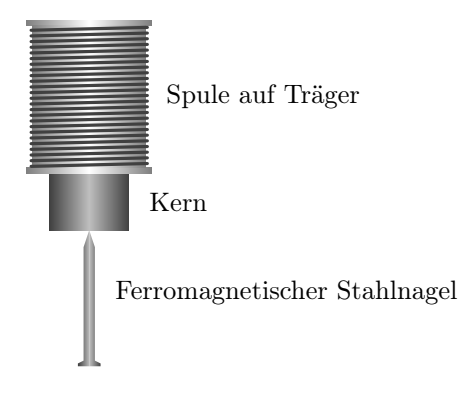

#### E29 Leiterschleife (K)

Eine Leiterschleife wird, wie in der Abbildung dargestellt, senkrecht zu einem begrenzten, homogenen Magnetfeld (das Magnetfeld ist in die Zeichenebene hinein gerichtet) mit konstanter Geschwindigkeit von links nach rechts in das Feld und wieder heraus bewegt. Gleichzeitig wird die induzierte Spannung gemessen.

a) Skizzieren Sie qualitativ ein Spannungs-Zeit-Diagramm für eine Bewegung der Leiterschleife von links nach rechts.

⊗ ⊗ ⊗ ⊗ ⊗ ⊗ V v ⊗ ⊗ ⊗ ⊗ ⊗ ⊗ ⊗ ⊗ ⊗ ⊗ ⊗ ⊗ ⊗ ⊗ ⊗ ⊗ ⊗ ⊗ ⊗ ⊗ ⊗ ⊗ ⊗ ⊗ ⊗ ⊗ ⊗ ⊗ ⊗ ⊗ ⊗ ⊗ ⊗ ⊗ ⊗ ⊗ V v ⊗ ⊗ ⊗ ⊗ ⊗ ⊗ ⊗ ⊗ ⊗ ⊗ ⊗ ⊗ ⊗ ⊗ ⊗ ⊗ ⊗ ⊗ ⊗ ⊗ ⊗ ⊗ ⊗ ⊗ ⊗ ⊗ ⊗ ⊗ ⊗ ⊗ ⊗ ⊗ ⊗ ⊗ ⊗ ⊗ V v ⊗ ⊗ ⊗ ⊗ ⊗ ⊗ ⊗ ⊗ ⊗ ⊗ ⊗ ⊗ ⊗ ⊗ ⊗ ⊗ ⊗ ⊗ ⊗ ⊗ ⊗ ⊗ ⊗ ⊗ ⊗ ⊗ ⊗ ⊗ ⊗ ⊗

b) Nimmt man das hochohmige Voltmeter heraus und verbindet die zwei Enden leitend, entsteht durch die induzierte Spannung auch ein induzierter Strom. Durch die Wechselwirkung mit dem permanenten Magnetfeld erfährt die Schleife eine Kraft.

In welche Richtung wirkt diese Kraft? Skizzieren Sie qualitativ ein Kraft-Zeit-Diagramm.

#### 3 Elektrizitätslehre und Magnetismus

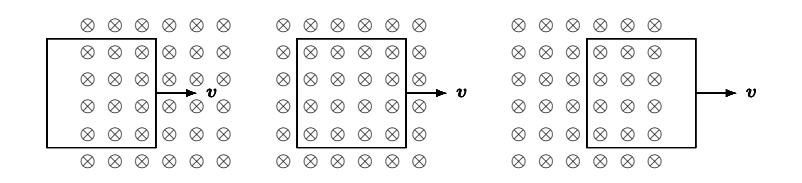

#### E30 Generator (K)

In einem homogenen Magnetfeld mit der magnetischen Flussdichte 0,10 T wird eine quadratische Drahtschleife gedreht. Die Drahtschleife hat die Seitenlänge 5,0 cm. Sie wird mit einer konstanten Drehzahl von 6000 Umdrehungen pro Minute gedreht.

- a) Skizzieren Sie qualitativ für zwei Umdrehungen die Spannung über der Zeit.
- b) Berechnen Sie die Spannungsamplitude.
- c) Wie könnte die Spannungsamplitude gesteigert werden?

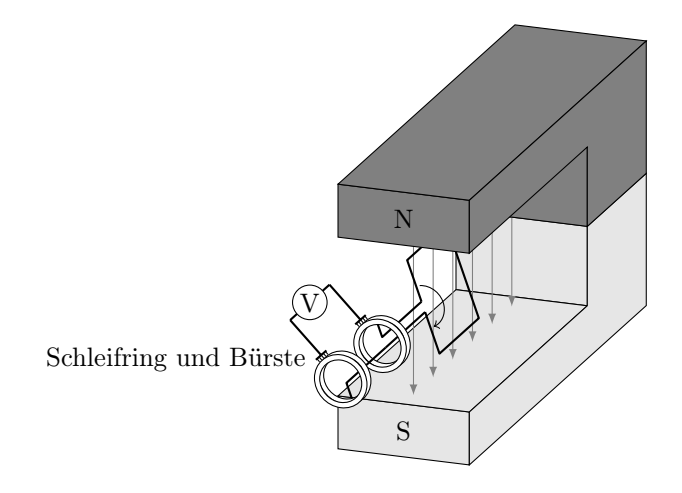

## 3.3 Erwartungshorizonte

Die Erwartungshorizonte werden derzeit noch überarbeitet. Der aktuelle Stand wird dann in der Online-Version des Kataloges auf der Seite

#### www.cosh-physik.de/materialien/

zur Verfügung gestellt. Rückmeldungen dazu gerne an

info@cosh-physik.de

# 4 Wärmelehre

## 4.1 Kompetenzen

### 4.1.1 Temperatur

Die Studienanfängerinnen und Studienanfänger kennen die Celsius-Temperaturskala und die Kelvin-Temperaturskala. Sie wissen, dass man Temperaturen mit Hilfe des elektrischen Widerstandes, der thermischen Ausdehnung und der thermischen Strahlung messen kann. Sie wissen, dass die Atome und Moleküle eine thermische Bewegung ausführen und dass die absolute Temperatur ein Maß für die Stärke der thermischen Bewegung ist. Es ist ihnen bekannt, dass bei Kontakt zweier Körper verschiedener Temperatur ein Temperaturausgleich erfolgt und dass die Atome und Moleküle am absoluten Temperaturnullpunkt "ruhen".

Sie können .

- Werte auf der Celsius- und der Kelvin-Temperaturskala ineinander umrechnen (W1),
- den Zusammenhang zwischen Bewegung und Temperatur in einer Fragestellung erkennen (W2).

### 4.1.2 Aggregatzustände

Die Studienanfängerinnen und Studienanfänger kennen die drei Aggregatzustände fest, flüssig und gasförmig sowie die Begriffe Erstarren, Schmelzen, Sublimieren, Resublimieren, Verdampfen und Kondensieren, mit denen die Phasenübergänge zwischen diesen Aggregatzuständen bezeichnet werden.

Sie können .

#### 4 Wärmelehre

- die Unterschiede der Aggregatzustände bezüglich ihrer mikroskopischen Struktur und Bewegung qualitativ beschreiben (W2, W3),
- den Aggregatzustand von Wasser in Abhängigkeit von der Temperatur angeben (W3).

### 4.1.3 Wärmekapazität

Die Studienanfängerinnen und Studienanfänger kennen die Begriffe Wärmekapazität und spezifische Wärmekapazität. Sie wissen, dass sich nach Mischung von Flüssigkeiten verschiedener Temperatur eine gemeinsame Mischtemperatur einstellt<sup>1</sup>.

Sie können . . .

- mit dem Zusammenhang zwischen der Temperaturänderung eines Körpers und der Zufuhr oder Entnahme von Wärme Berechnungen durchführen (W4, W5),
- die sich bei Mischung von Flüssigkeiten verschiedener Temperatur einstellende Mischtemperatur berechnen (W6).

### 4.1.4 Wärme und Energieaustausch

Die Studienanfängerinnen und Studienanfänger kennen die Erweiterung des Energieerhaltungssatzes in Form der Berücksichtigung der Wärme. Sie wissen, dass Wärme zwischen Körpern ausgetauscht werden kann. Sie kennen drei Arten der thermischen Energieübertragung: Wärmeleitung, Konvektion und Wärmestrahlung.

Sie können . . .

<sup>1</sup>Die Unterscheidung zwischen der Zustandsgröße Innere Energie und der Prozessgröße Wärme sowie die in Schulbüchern daraus abgeleiteten Begriffe wie thermische Energie, Wärme-Energie usw. sind den Autorinnen und Autoren bekannt. Die Kenntnis dieser uneinheitlich verwendeten Terminologie ist ausdrücklich nicht Teil des Mindestanforderungskatalogs, der den Begriff Wärme umgangssprachlich und ohne strikte Abgrenzung zur Arbeit für eine im Zusammenhang mit einer Temperaturdifferenz oder einem Phasenübergang übertragene Energie verwendet.

Der Unterschied zwischen Zustands- und Prozessgröße wird an der Hochschule eingeführt, dabei wird auch der Wärmebegriff präzisiert.

- Berechnungen unter Verwendung des erweiterten Energieerhaltungssatzes durchführen (W7, W8),
- die verschiedenen Arten der Energieübertragung qualitativ beschreiben und voneinander unterscheiden (W9).

## 4.2 Illustrierende Aufgaben

#### W1 Temperaturskalen

Rechnen Sie die Temperatur von 20 °C in Kelvin um.

#### W2 Tieftemperaturexperiment

Ein italienisches Kernforschungsteam kühlte 2014 einen Kupferblock von 400 kg Masse auf 0,006 K ab und hielten ihn 15 Tage lang bei dieser Temperatur. Angenommen, es wäre ihnen gelungen, den Block noch weiter auf exakt 0 K abzukühlen – was würde das für die Bewegung der Kupferatome bedeuten?

#### W3 Wasser

Wasser kann in verschiedenen Aggregatzuständen vorliegen.

- a) Welchen Aggregatzustand hat Wasser bei einer Temperatur von 250 K unter Normaldruck (1013 hPa)?
- b) Wasser in einem Glas hat die Temperatur 20 °C. Um wieviel Kelvin muss bei Normaldruck die Temperatur erhöht werden, damit es siedet?

#### W4 Tee

In einem elektrischen Wasserkocher wird Wasser zum Aufbrühen von Tee erhitzt. Das Gerät wird mit 1,5 Liter Wasser der Temperatur 12 °C befüllt und eingeschaltet. Welche Wärmemenge muss dem Wasser zugeführt werden, um es auf die zum Aufbrühen optimale Temperatur von 90 °C zu bringen?

#### W5 Wärmekapazitäten

Gegenstand A hat eine doppelt so große Masse wie Gegenstand B. Beiden wird die gleiche Wärmemenge zugeführt und beide erfahren dabei die gleiche Temperaturänderung. Wie verhalten sich

- a) ihre Wärmekapazitäten und
- b) ihre spezifischen Wärmekapazitäten

relativ zueinander?

#### W6 Milchkaffee

Ein Isolierbecher enthält 250 ml Kaffee der Temperatur 90 °C. Um ihn trinken zu können, werden noch 100 ml kühle Milch mit einer Temperatur von 10 °C zugegeben. Welche Temperatur wird der dabei entstehende Milchkaffee nach Umrühren aufweisen? Zur Berechnung ist anzunehmen, dass Kaffee und Milch die gleiche spezifische Wärmekapazität wie Wasser besitzen.

#### W7 Kochtopf

Ein mit 1,5 Liter Wasser gefüllter Kochtopf steht auf der Platte eines Elektroherds, die eine maximale elektrische Leistung von 3,0 kW aufnimmt.

- a) Wie lange dauert es mindestens, um das Wasser im Topf von 10 °C auf 95 °C zu erhitzen?
- b) Während dieses Vorgangs beträgt der Wirkungsgrad für die Umwandlung von elektrischer Arbeit in Wärme 70 %. Welche Zeit ist demnach tatsächlich für die Erwärmung des Wassers erforderlich?

#### W8 Bremsscheiben

Bremsanlagen an Fahrzeugen müssen gut gekühlt werden um im Betrieb nicht zu überhitzen. Dies gilt auch für Fahrräder. Ein Mountainbike Fahrer (Gesamtmasse mit Fahrrad 75 kg) fährt mit der konstanten Geschwindigkeit 15 km/h einen steilen Berg hinunter in das 200 m tiefer gelegene Tal. Berechnen Sie den maximalen Temperaturanstieg in den Bremsscheiben wenn Sie davon ausgehen, dass die gesamte frei werdende Energie bei der Talfahrt die Scheiben erwärmt und diese dabei keine Wärme nach außen abgeben können! Der ebenfalls bremsende Luftwiderstand und sonstige Reibungskräfte sollen nicht berücksichtigt werden. Jede der beiden Bremsscheiben hat eine Masse von 130 g und besteht aus Edelstahl mit einer spezifischen Wärmekapazität von 0,477 J/(g K).

#### W9 Heizung

Mehrfamilienhäuser werden häufig mit einer Zentralheizung beheizt.

- a) Erklären Sie, wie bei einer solchen Zentralheizung die Wärme zu den Heizkörpern in den Wohnräumen gelangt.
- b) Fasst man einen Heizkörper an, fühlt er sich warm an. Wie kommt die Wärme von dem Wasser im Heizkörper zur Haut der Hand?
- c) Wie gibt der Heizkörper die Wärme in den umgebenden Raum weiter?

## 4.3 Erwartungshorizonte

Die Erwartungshorizonte werden derzeit noch überarbeitet. Der aktuelle Stand wird dann in der Online-Version des Kataloges auf der Seite

#### www.cosh-physik.de/materialien/

zur Verfügung gestellt. Rückmeldungen dazu gerne an

info@cosh-physik.de
## 5 Optik

### 5.1 Kompetenzen

### 5.1.1 Geometrische Optik

Die Studienanfängerinnen und Studienanfänger haben Grundkenntnisse über verschiedene Arten natürlicher und künstlicher Lichtquellen, Schattenwurf und die Ausbreitung von Licht. Das Modell der Strahlen zur Darstellung eines Lichtbündels ist ihnen bekannt und sie können es anwenden. Die Begriffe leuchtende und beleuchtete Körper sind bekannt.

Die Studienanfängerinnen und Studienanfänger haben Grundkenntnisse über die Phänomene der Reflexion und Brechung. Das Reflexionsgesetz, das Brechungsgesetz und die zugehörigen Begriffe Brechzahl beziehungsweise Brechungsindex und optische Dichte des Mediums sind bekannt. Sie kennen die Begriffe Absorption und Streuung.

Die Studienanfängerinnen und Studienanfänger kennen das Modell der dünnen Linse und die zugehörigen Begriffe Brennweite und Brennpunkt.

Die Studienanfängerinnen und Studienanfänger kennen die Lochkamera als einfaches abbildendes System.

Die Studienanfängerinnen und Studienanfänger kennen die Entstehung des Bildes auf der Netzhaut im Auge und die Besonderheiten bei Kurzund Weitsichtigkeit.

Sie können .

- die Eigenschaften von Lichtquellen, den Schattenwurf und die Ausbreitung von Licht anhand von Beispielen aus dem Alltag mit Hilfe von Skizzen erklären (O1, G41, O2, O3).
- das Bild bei der Abbildung durch einen ebenen Spiegel konstruieren  $(O<sub>4</sub>)$ ,
- qualitativ den Verlauf eines Lichtstrahles beim Übergang von einem Medium in ein anderes Medium beschreiben und skizzieren (O5),
- das Brechungsgesetz anwenden, um die Winkel im Strahlengang quantitativ zu bestimmen (O6).
- beschreiben, wie die Brennweite einer Sammellinse experimentell abgeschätzt werden kann (O7),
- den weiteren Verlauf von Mittelpunktstrahlen, achsenparallelen und Brennpunktstrahlen nach Durchtritt durch Sammel- beziehungsweise Zerstreuungslinsen erklären und in einen Strahlengang einzeichnen (O7).
- die Entstehung des Bildes auf der Netzhaut und die Besonderheiten bei Kurz- und Weitsichtigkeit erklären (O8).
- das Abbildungsprinzip, die Bildentstehung und die Orientierung des Bildes einer Lochkamera erklären (O9).

### 5.1.2 Wellenoptik

Die Studienanfängerinnen und Studienanfänger wissen, dass Licht sich in Form von elektromagnetischen Wellen ausbreitet. Sie kennen die Größen Frequenz, Wellenlänge und Ausbreitungsgeschwindigkeit und ihren Zusammenhang zur Beschreibung dieser Wellen. Sie wissen, dass Licht in der Regel aus Wellenanteilen verschiedener Frequenzen besteht, die als unterschiedliche Spektralfarben wahrgenommen werden. Es ist ihnen bekannt, dass das elektromagnetische Spektrum über den sichtbaren Bereich hinausgeht und sie kennen die Bezeichnungen Infrarot und Ultraviolett. Sie kennen den Unterschied zwischen mono- und polychromatischem Licht.

Die Studienanfängerinnen und Studienanfänger wissen, dass die Ausbreitungsgeschwindigkeit von Licht in Medien von der Frequenz abhängt.

Sie können . . .

- mit den Größen Frequenz, Wellenlänge und Ausbreitungsgeschwindigkeit rechnen (O10),
- die Spektralfarben korrekt in ein Spektrum einordnen (O11).

• die Zerlegung von weißem Licht durch ein Prisma in seine farbigen Bestandteile erklären (O12).

## 5.2 Illustrierende Aufgaben

### O1 Größenpeilung

Ein Schüler schätzt die Höhe einer Tanne, indem er ihre Peilhöhe mit der Größe seines Daumens am gestreckten Arm vergleicht. Bei einem Abstand der Tanne zum Auge von 24 m erscheinen Daumen und Tanne gleich groß. Der Daumen hat eine Länge von 6,5 cm, der Abstand zum Auge beträgt bei ausgestrecktem Arm 86 cm. Wie hoch ist die Tanne?

### O2 Schatten

Eine Schülerin und ihr Schatten sind gleich lang. In welchem Winkel steht dann die Sonne über dem Horizont?

### O3 Selfie

Auf einem Selfie vor dem Freiburger Münster beträgt der Pupillenabstand einer Schülerin 200 Pixel, das Münster selbst erscheint 800 Pixel hoch. Sie weiß aufgrund einer kurz zuvor vom Augenoptiker vorgenommenen Messung, dass ihre Augen in der Realität einen Abstand von genau 62 mm besitzen. Das Münster ist 116 m hoch. Wie viele Armlängen war der Münsterturm bei der Aufnahme entfernt?

### O4 Spiegel (K)

Eine Schülerin legt einen ebenen Spiegel auf ihren Schreibtisch. Im rechten Winkel stellt sie dahinter ihr Smartphone, das ein großes "F" anzeigt und schaut in den Spiegel.

### 5 Optik

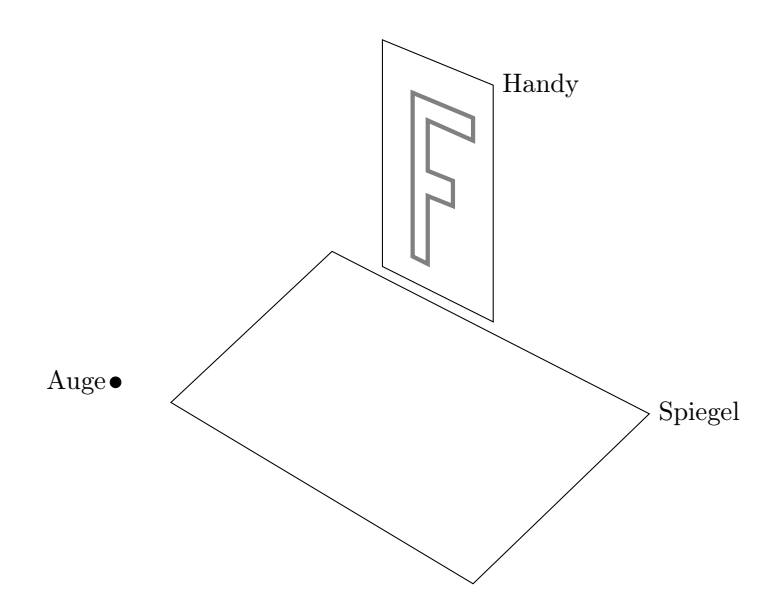

Welche Orientierung hat das "F" im Spiegelbild? Skizzieren Sie hierzu die Lage des virtuellen Bildes des " $F^4$ .

### O5 Laserpointer 1

Ein Schüler strahlt mit einem Laserpointer durch die 15 mm dicke Plexiglaswand (Brechzahl  $n_P = 1,49$ ) des Schulaquariums. Skizzieren Sie qualitativ den weiteren Weg des Strahls durch Wand und Wasser.

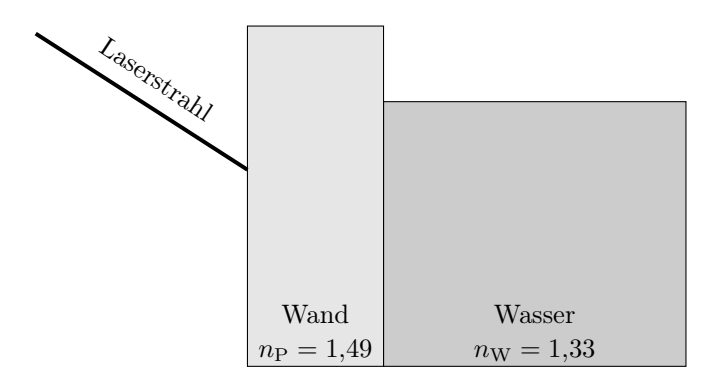

#### O6 Laserpointer 2 (K)

Berechnen Sie die in Aufgabe (O5) auftretenden Winkel, wenn der Strahl in der Luft einen Winkel von 30° zu der Flächennormalen zur Wand des Aquariums besitzt.

### O7 Unbekannte Linse (K)

Eine unbekannte Linse zeigt Gegenstände vergrößert, wenn sie nah an der Linse sind. Wenn sie dagegen weit entfernt sind, stehen sie auf dem Kopf.

- a) Um welche Art von Linse handelt es sich?
- b) Beschreiben Sie, wie die Brennweite der Linse abgeschätzt werden kann.
- c) Konstruieren Sie den Strahlengang für ein Objekt, das von der Linse auf dem Kopf stehend abgebildet wird.

### O8 Kurzsichtigkeit (K)

Kurzsichtige Personen können nur Gegenstände dicht vor dem Auge scharf sehen.

- a) Ist der Augapfel bei kurzsichtigen Personen besonders lang oder besonders kurz, wenn man für beide Fälle die gleiche Brennweite annimmt?
- b) Welche Art von Linse ist zur Korrektur dieser Fehlsichtigkeit erforderlich?

### O9 Lochkamera

Eine .Lochkamera" kann ein dunkler Raum mit kleiner Lichtöffnung sein, bei dem das Bild auf der Rückseite innen betrachtet wird. Einfach zu basteln sind kleine Lochkameras, bei denen das Bild außen auf einer Mattscheibe betrachtet wird, siehe Skizze.

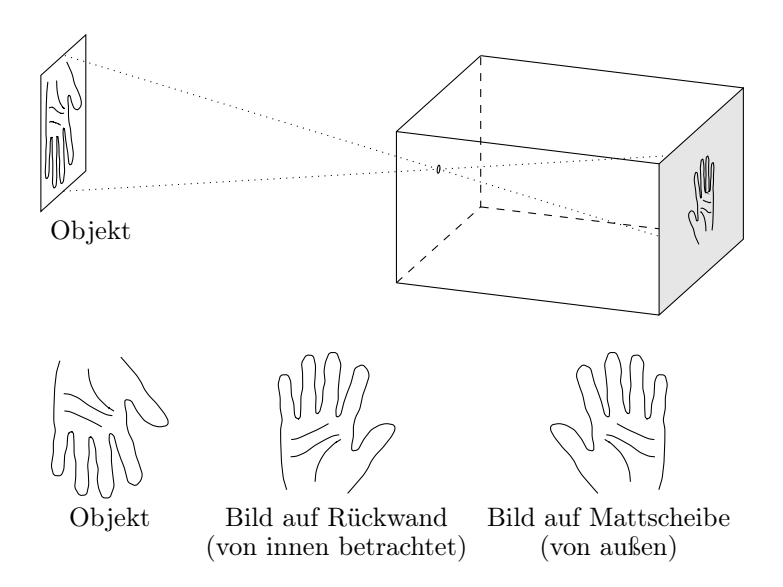

- a) Das Bild einer Turmuhr fällt auf die Rückwand in einer Lochkamera. Drehen sich die Zeiger auf dem Bild im Uhrzeigersinn?
- b) Nun wird das Bild auf der Mattscheibe einer kleinen Lochkamera betrachtet. In welche Richtung drehen sich die Zeiger jetzt?

### O10 Laserlicht

Ein Laser strahlt laut Betriebsanleitung mit einer Wellenlänge von  $\lambda =$ 633 nm. Welche Frequenz hat das von ihm abgegebene Licht?

### O11 OLED-Monitor

Das Bild eines aus organischen Leuchtdioden bestehenden Monitors entsteht aus vielen einzelnen Leuchtpunkten (Pixeln) in den Grundfarben blau, grün und rot. Sortieren Sie die drei Grundfarben nach ansteigender Frequenz.

### O12 Regenbogen

Die Wassertropfen eines Regenbogens zerlegen das weiße Sonnenlicht in seine spektralen Anteile.

- a) Ordnen Sie seine Farben blau, gelb, grün orange und rot nach steigender Wellenlänge.
- b) Ergänzen Sie diese Reihe um infrarotes und ultraviolettes Licht.

### 5.3 Erwartungshorizonte

Die Erwartungshorizonte werden derzeit noch überarbeitet. Der aktuelle Stand wird dann in der Online-Version des Kataloges auf der Seite

### www.cosh-physik.de/materialien/

zur Verfügung gestellt. Rückmeldungen dazu gerne an

info@cosh-physik.de

## A Formeln, Naturkonstanten, Materialgrößen

### Tabelle A.1: Formeln zur Mechanik

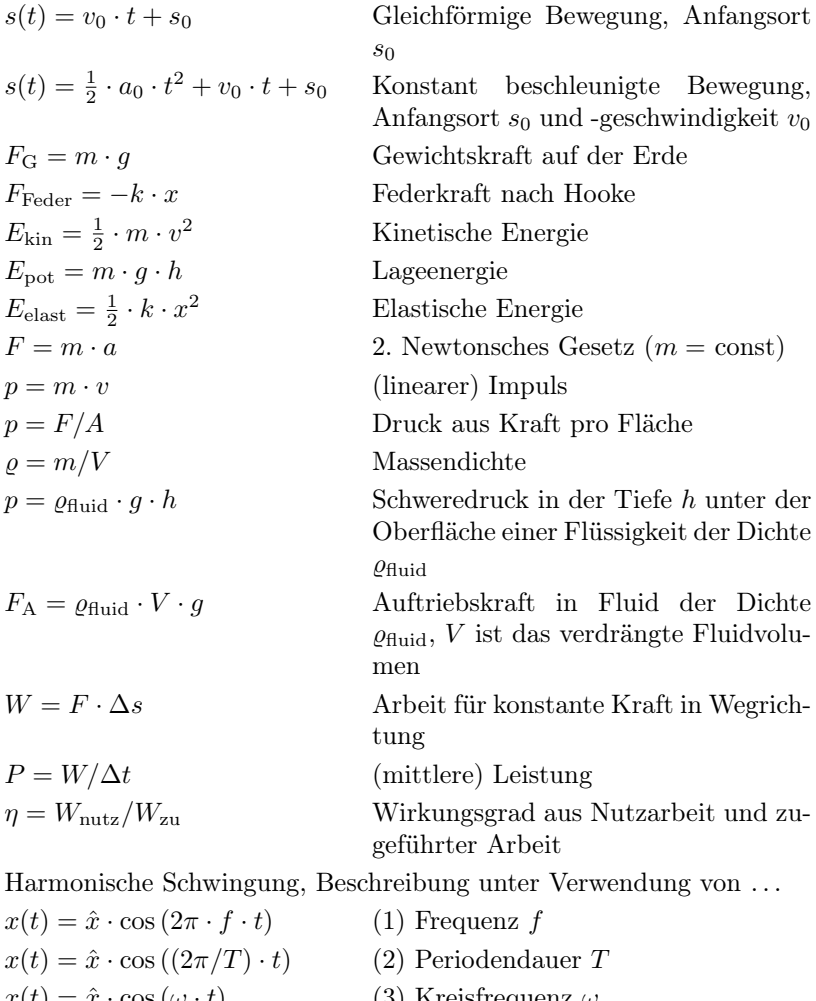

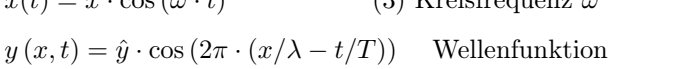

 $c = \lambda \cdot f$  Ausbreitungsgeschwindigkeit

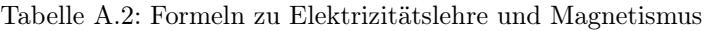

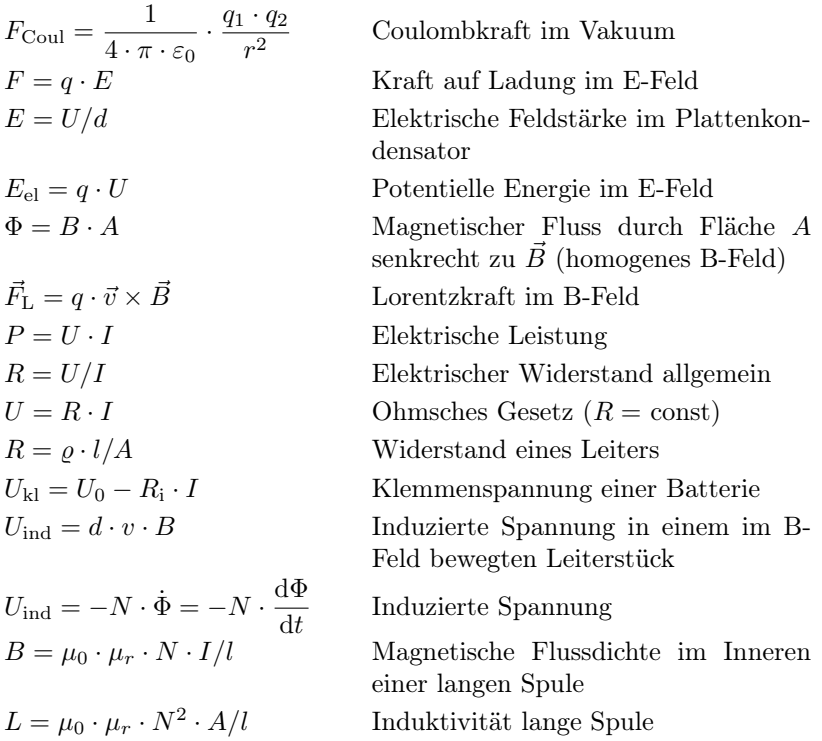

### Tabelle A.3: Formeln zur Wärmelehre

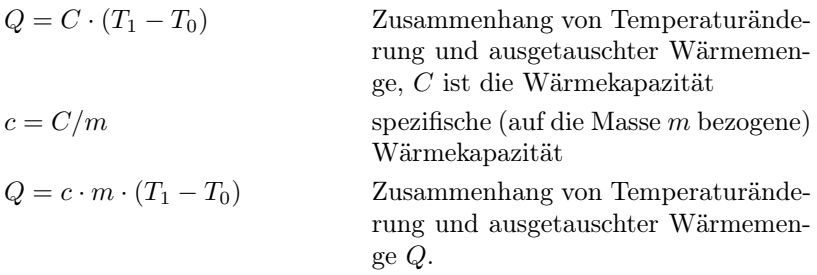

Tabelle A.4: Formeln zur Optik

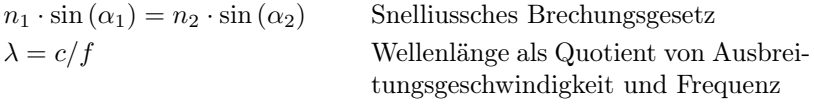

Tabelle A.5: Naturkonstanten und Materialgrößen (gerundete Angaben)

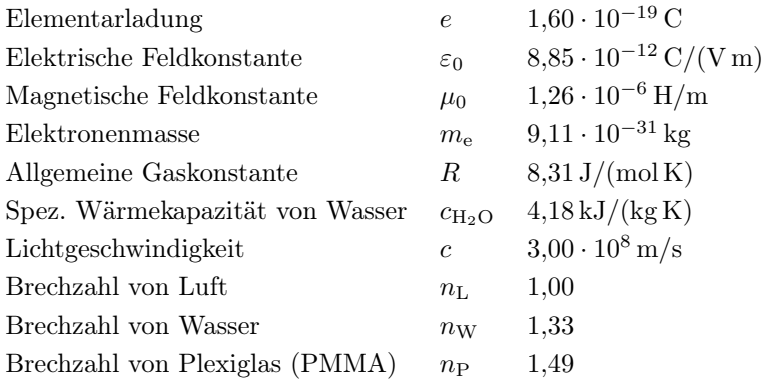

Tabelle A.6: Physikalische Größen und ihre Nomenklatur nach DIN

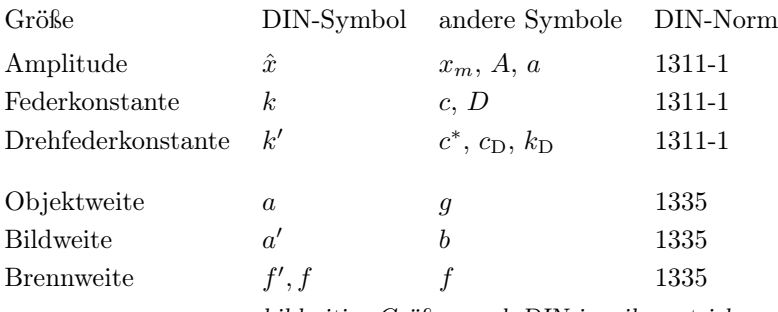

bildseitige Größen nach DIN jeweils gestrichen

## B Zwischenergebnisse und Zahlendarstellung

In den Erwartungshorizonten werden Zwischenergebnisse angegeben, wenn diese helfen, ein Verständnis für die Größen in der Aufgabe zu entwickeln. Bei der Verwendung eines nicht programmierbaren Taschenrechners können Zwischenergebnisse genutzt werden, um nicht längliche Terme eingeben zu müssen.

Um eine störende Fortpflanzung von Rundungsfehlern zu vermeiden, sollten bei Zwischenergebnissen genügend Stellen behalten werden.

In der Darstellung von Endergebnissen sollten die angegebenen Ziffern im Rahmen der Aufgabenstellung signifikant (bedeutsam, aussagekräftig, geltend, gültig, zählend) sein.

Hinsichtlich der Anzahl gültiger Stellen ist die wissenschaftliche Notation mit genau einer linksseitigen Dezimalstelle eindeutig, aber der Einfachheit halber wird sie meist nur bei sehr großen oder sehr kleinen Zahlen verwendet. Bei einem Hinweis ,Rechnen Sie mit  $g = 10 \,\mathrm{m/s^2}$  für eine Überschlagsrechnung ist offensichtlich nur die erste Ziffer signifikant, zwei signifikante Ziffern wäre  $g = 9.8 \,\mathrm{m/s^2}$ , aber  $g = 1 \cdot 10^1 \,\mathrm{m/s^2}$  ist unüblich. Wenn es nicht um eine Überschlagsrechnung geht, werden in dem Katalog auch signifikante Nullen angegeben, also beispielsweise , eine Spannung von 1,50 V'.

Um Unklarheiten über die Gültigkeit von endenden oder führenden Nullen zu vermeiden, können neben der wissenschaftlichen Notation auch die Präfixe in Tabelle B.1 im Kombination mit den jeweiligen Einheiten verwendet werden. Einige Beispiele für Größenangaben finden sich in Tabelle B.2.

Eine Fehlerrechnung wird nicht erwartet. Trotzdem ist gut zu wissen, dass bei Strichrechnung die absolute Unsicherheit von der größten absoluten Unsicherheit bestimmt wird, bei Punktrechnung entsprechend mit den relativen Unsicherheiten.

Ein typisches Beispiel für Strichrechnung ist die Umrechnung zwischen der Celsius-Temperatur und der absoluten Temperatur. Bei alltäglichen Temperaturangaben ist eine absolute Unsicherheit im Bereich von 1 °C beziehungsweise 1 K realistisch. Eine Temperaturangabe von 22 °C sollte also nicht in 295,15 K sondern in 295 K umgerechnet werden.

Ein Beispiel für Punktrechnung ist die Berechnung von Wärmemengen aus der spezifischen Wärmekapazität, der Masse und der Temperaturänderung. In einem Wasserkocher soll ein Liter Wasser von 15 °C auf 45 °C erwärmt werden. Von der Ausgangs- zur Endtemperatur fällt die spezifische Wärmekapazität von 4,189 kJ/(kg K) auf 4,179 kJ/(kg K), 4,18 kJ/(kg K) ist ein vernünftiger Wert für die Rechnung. Auch wenn drei Stellen für die spezifische Wärmekapazität angegeben sind, sollte das Endergebnis nur mit zwei Stellen angegeben werden, da die Wassermasse und auch die Temperaturänderung eher auf zwei Stellen bekannt sind:

$$
Q = 4.18 \,\mathrm{kJ/(kg\,K)} \cdot 1.0 \,\mathrm{kg} \cdot 30 \,\mathrm{K} = 130 \,\mathrm{kJ}
$$

Die mathematische Rechnung ergibt  $Q = 125.4$  kJ, die endende Null in dem Endergebnis der physikalischen Rechnung ist nicht signifikant, worauf die Zahlenangaben für die Masse und die Temperaturänderung hindeuten.

Für die meisten Größen und Endergebnisse in dem vorliegenden Katalog werden zwei oder drei signifikante Stellen angegeben. Beispiele für oftmals nicht so gut bekannten physikalischen Größen sind alltägliche Längen, Volumina, Massen, Temperaturen oder elektrische Widerstände. Bei Überschlagsaufgaben kann auch nur eine Stelle sinnvoll sein.

Tabelle B.1: Zehnerpotenzen und jeweils dafür zu verwendende Präfixe

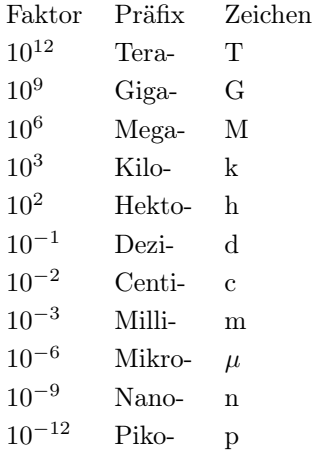

### Tabelle B.2: Beispiele für Größenangaben

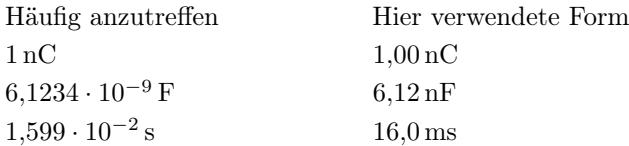

## C Vektorgrößen bei 1D-Fragestellungen

Insbesondere in der Schulphysik treten vektorielle physikalische Größen oft nur in eindimensionalen Fragestellungen auf. Dabei ist es üblich, vereinfachte Notationen zu verwenden, was allerdings auch zu Unklarheiten führen kann. In der Tabelle C.1 werden übliche Notationen im allgemeinen Fall und im 1D-Fall gegenübergestellt. Dabei wird der Begriff "Betrag" häufig nicht nur für skalare Größen, sondern auch für die euklidische Norm einer vektoriellen Größe verwendet. Dies gilt auch für die Notation:

$$
v = \sqrt{v_x^2 + v_y^2} = ||\vec{v}|| = |\vec{v}|.
$$

Tabelle C.1: Übliche Vektornotationen allgemein und im 1D-Fall

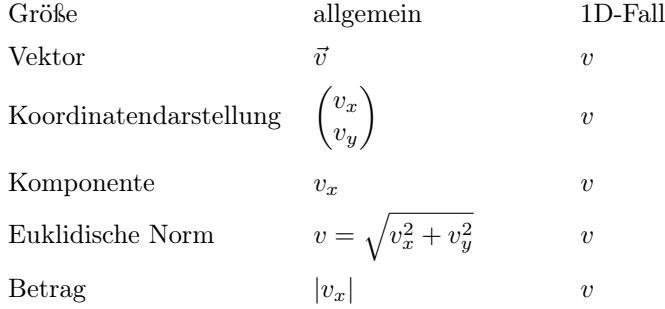

Im Zweifelsfall sollte bei Verwendung der vereinfachten Notation in der Aufgabenstellung darauf hingewiesen werden, ob nach der einzigen Komponente beziehungsweise Koordinate des Vektors gefragt ist oder nach der Norm des Vektors beziehungsweise dem Betrag der Komponente. Hierzu folgen ein paar Beispiele.

#### Beschleunigung, kinetische Energie

Für den senkrechten Wurf könnten beispielsweise die allgemeinen Gleichungen

$$
\vec{v} = \vec{v}_0 - \vec{g} \cdot t
$$

oder

 $v_z = v_0 - q \cdot t$ 

aufgestellt werden. In der vereinfachten Notation

$$
v=v_0-g\cdot t
$$

sollte klar sein, dass v die vorzeichenbehaftete, senkrecht nach oben gezählte Komponente der Geschwindigkeit bezeichnet.

Bei der kinetischen Energie geht das Skalarprodukt der Geschwindigkeit mit sich selbst, also die quadrierte Norm ein. Im allgemeinen Fall hat der Ausdruck etwa die Form

$$
E_{\rm kin} = \frac{1}{2} \cdot m \cdot (v_x^2 + v_y^2) = \frac{1}{2} \cdot m \cdot v^2.
$$

Da die Norm nicht negativ ist, lautet die Auflösung nach der Norm der Geschwindigkeit

.

$$
v = \sqrt{v_x^2 + v_y^2} = \sqrt{\frac{2 \cdot E_{\rm kin}}{m}}
$$

In der vereinfachten Notation könnte auch die vorzeichenbehaftete Komponente des Vektors gemeint sein. Dann sind zunächst beide Lösungen zu betrachten:

$$
v = \pm \sqrt{\frac{2 \cdot E_{\rm kin}}{m}}.
$$

#### Bilanzen

Bilanzen mit vektoriellen Größen gibt es bei Kräfte- oder Impulsbilanzen. Sei beispielsweise

$$
m_1 \cdot \vec{v}_1 + m_2 \cdot \vec{v}_2 = \vec{0}
$$

die Impulsbilanz bei einem Rückstoß in allgemeiner Form. In der vereinfachten Schreibweise lautet sie

 $m_1 \cdot v_1 + m_2 \cdot v_2 = 0$ 

für die Komponenten und

$$
m_1\cdot v_1=m_2\cdot v_2
$$

für die Beträge.

#### Kraftgesetze

In der allgemeinen Notation lautet die Coulomb-Kraft auf die Ladung q am Ort  $\vec{r}$ , hervorgerufen durch die Ladung Q im Ursprung

$$
\vec{F}_{\text{Coul}} = q \cdot \frac{Q}{4 \cdot \pi \cdot \varepsilon_0 \cdot r^3} \cdot \vec{r}
$$

beziehungsweise die Gravitationskraft auf die Masse  $m$  am Ort  $\vec{r}$ , hervorgerufen durch die Masse M im Ursprung

$$
\vec{F}_{\rm G} = -m \cdot \frac{G \cdot M}{r^3} \cdot \vec{r} \,.
$$

Sind in der vereinfachten Notation die Komponenten gemeint, ist jeweils im Nenner der Betrag zu nehmen:

$$
F_{\text{Coul}} = q \cdot \frac{Q}{4 \cdot \pi \cdot \varepsilon_0 \cdot |r|^3} \cdot r ,
$$

$$
F_{\text{G}} = -m \cdot \frac{G \cdot M}{|r|^3} \cdot r .
$$

Sind hingegen die Beträge gemeint, müssten die Ladungen auch Beträge bedeuten oder in Betragsstriche gesetzt werden:

$$
F_{\text{Coul}} = |q| \cdot \frac{|Q|}{4 \cdot \pi \cdot \varepsilon_0 \cdot r^2},
$$

$$
F_{\text{G}} = m \cdot \frac{G \cdot M}{r^2}.
$$

### C Vektorgrößen bei 1D-Fragestellungen

Ein sauberer Umgang mit der vereinfachten Notation bereitet selbst an der Hochschule regelmäßig Schwierigkeiten, dieser ist keine Mindestanforderung. Schülerinnen und Schüler sollten aber hinsichtlich der Unterscheidung skalarer und vektorieller physikalischer Größen sensibilisiert sein.

## D Empfehlungen für das Selbststudium

### Auswahl empfehlenswerter Bücher

- D. Commeßmann: Abiturtraining FOS 11 BOS 12 Technik Physik 1: Kinematik, Dynamik, Energie; Stark Verlag, 2019 In diesem Heft werden in nur knapp 100 Seiten die wichtigsten Grundbegriffe der Kinematik, Dynamik und Energie zusammengefasst, anhand von Beispielen erklärt und mit Hilfe von Übungen vertieft.
- C. Fischer, R. Hübner, H. Karsten: Physik für Fachoberschulen, Berufsoberschulen, Berufliche Gymnasien und Gymnasien (Schülerband); Bildungsverlag EINS, 2014 Das Schulbuch bietet auf über 600 Seiten zuerst einen Einführungsteil zu elementaren Grundlagen der Naturwissenschaft Physik. Dieses Kapitel bildet die Basis zu folgenden speziellen Fachinhalten: Geradlinige Bewegungen, Kraft und Masse, Kreisbewegung, Energie- und Impulserhaltungssatz, Harmonische Schwingungen, Gravitation, elektrische und magnetische Felder, Wechselspannung und Schwingkreis, mechanische und elektromagnetische Wellen. Das Buch ermöglicht exemplarisches und selbständiges Lernen, da primär von Beispielen ausgegangen wird bzw. Erklärungen anhand von zahlreichen Beispielen veranschaulicht werden. Jedes Kapitel enthält zahlreiche Aufgaben, deren Kurz-Lösungen unter BuchPlusWeb auf der Website des Westermann-Verlags zum Download zu finden sind.
- D. C. Giancoli: Physik Lehr- und Übungsbuch; Pearson Studium, 2019 Das Buch bietet zu einer Vielzahl von Themen der Physik eine verständliche Einführung mit passenden Abbildungen, Beispielen (oft mit Alltagsbezug), Verständnisfragen und Aufgaben. Dazu enthält

es viele durchgerechnete Beispiele, Problemlösungskästen, Anwendungen der gezeigten Inhalte und sehr viele Übungsbeispiele mit Lösungen am Ende jedes Kapitels. Die Fachinhalte werden etwas weniger ausführlich als im Tipler behandelt. Umfassendes Werk mit 45 Kapiteln und über 1500 Seiten.

- H. Kuchling: Taschenbuch der Physik Hanser Fachbuch, 2014 Dieses Werk ist kein Lehrbuch, aber ein bekannter, bewährter und hervorragend zusammengestellter Klassiker unter den Formelsammlungen. Zu allen Größen und Formeln wird der wesentliche Inhalt teils in Stichworten, teils in Merksätzen angegeben. Das Buch ist inzwischen in der 21. Auflage erschienen
- Gerrit Nandi: Vorkurs Physik für Ingenieure 2.  $Au flage$ ,  $utb$   $4646$ ,  $ex$ pert Verlag Tübingen, 2020 In diesem Buch werden auf gut 200 Seiten die zu Beginn eines Ingenieurstudiums wichtigsten Inhalte der Physik wiederholt. Es besteht eine hohe thematische Übereinstimmung mit den Mindestanforderungen in dem vorliegenden Katalog. Das Buch ist ansprechend gestaltet und bietet eine Vielzahl von Beispiel- und Übungsaufgaben.
- P. A. Tipler, G. Mosca: Physik für Studierende der Naturwissenschaften und Technik; Springer Verlag, 2019 Die einzelnen Kapitel und deren Themengebiete sind didaktisch gut aufbereitet und illustriert. Die Inhalte werden verständlich dargestellt und durch Beispiele verdeutlicht. Am Ende jedes Kapitels wird das Wichtigste in einer Zusammenfassung präsentiert. Jedes Kapitel schließt ab mit einer Aufgabensammlung, mit der das Verständnis eines Themas durch Rechnen von passenden Aufgaben vertieft werden kann. Hierzu stehen verschiedene Aufgabentypen zur Verfügung: Verständnisaufgaben, Schätzungs- und Näherungsaufgaben, konzeptionelle Aufgaben, allgemeine Aufgaben. 41 Kapitel, über 1300 Seiten.
- J. Zeitler, G. Simon: Physik für Techniker Hanser Fachbuch, 2016 Das Buch ist für die Aus- und Weiterbildung in technischen Berufen konzipiert, es kann auch zur selbstständigen Vertiefung und Wiederholung verwendet werden. Es stellt in 16 Kapiteln auf ca. 500 Seiten das physikalische Grundwissen aus der Mechanik, Thermodynamik, Elektrik, Schwingungs- und Wellenlehre sowie zur Atom- und Kernphysik in anschaulicher, leicht verständlicher

Weise vor. Die Anschaulichkeit und die Verständlichkeit werden in den einzelnen Kapiteln durch Anwendungs- und Aufgabenbeispiele unterstützt. Am Ende des Buches gibt es eine Aufgabensammlung von über 300 Übungsaufgaben mit Ergebnissen und Hinweisen zu den Lösungswegen.

### Empfehlenswerte Angebote im Internet

- LEIFIphysik: www.leifiphysik.de Auf diesen Webseiten werden alle Themen der Schulphysik abgedeckt, aufbereitet nach Jahrgang und Bundesland. Zu den Themenbereichen gibt es Grundwissen, Aufgaben mit Lösungen und Versuche, zum Beispiel in Form von Simulationen.
- Online-Brückenkurs Physik und Varianten In einer bundesweiten Kooperation von 14 Hochschulen wurde ein Online-Brückenkurs Physik erstellt, der insbesondere beim Einstieg in ein Ingenieurstudium mit Physik im Nebenfach Unterstützung anbietet. Zu den Gebieten Mechanik, Elektromagnetismus, Optik und Wärme gibt es Eingangstests mit Bearbeitungsempfehlungen. Die Themenschwerpunkte der Teilgebiete werden jeweils mit Basiswissen, Texten, Videos, Animationen und interaktiven Aufgaben behandelt. Abschlusstests dienen der Überprüfung des Lernerfolgs. Bei den Inhalten findet sich eine Einschätzung, ob diese als besonders wichtig, empfehlenswert oder als über das Erwartbare hinausgehend angesehen werden. Zu Rechentechniken wird auf den Online-Brückenkurs Mathematik verlinkt. Beide Kurse werden von der TU9-Allianz empfohlen. Die Inhalte der Brückenkurse werden mit den Katalogen der jeweiligen cosh-Gruppen abgestimmt.

Unter www.brückenkurs-physik.de ist die gemeinsame Kursversion ohne Anmeldung frei verfügbar. Die für den Online-Brückenkurs Physik erstellten Inhalte stehen unter der freien Lizenz CC BY-SA zur Verfügung. Teilweise stellen die kooperierenden Einrichtungen in die jeweiligen Plattformen integrierte Kursvarianten zur Verfügung:

Für Hamburg ist eine Kursversion in www.mintfit.hamburg in-

tegriert, die sich durch ein themenübergreifendes Kapitel "Energie" von der gemeinsamen Version unterscheidet.

Für Nordrhein-Westfalen ist eine Kursversion in dem neuen Landesportal ORCA.nrw integriert. Dieses soll insbesondere eine tutorielle Betreuung anbieten.

Der Kurs wird inhaltlich und technisch weiter überarbeitet und wird derzeit ins Englische übersetzt.

- POWER-Kurs der OPEN vhb Die virtuelle Hochschule Bayern bietet den allgemein zugänglichen Kurs "Physik Online Warm- $U$ p für ERstsemester" an: www.vhb.org . Gegenüber dem kooperierenden Online-Brückenkurs Physik sind die Themen reduziert, um eine Bearbeitungszeit von 60 Stunden zu erreichen. Die Lernziele sind am Mindestanforderungskatalog Physik orientiert. Insbesondere die Themen Kräften, Kinematik und Energie werden nach Erkenntnissen der Physics Education Research behandelt. Hierbei liegen die Schwerpunkte auf Konzepverständnis und Aktivierung.
- viaMINT: viamint.haw-hamburg.de Dieser online-Physikkurs legt den Fokus auf die Themen Physikalische Größen und Maßeinheiten, Diagramme und Skalen, Bewegung und Kraft, Arbeit, Energie und Leistung, Wärmelehre, Elektrizität und Optik. Zusätzlich werden Kapitel zur Erstellung von Protokollen und zur Einführung in experimentelles Arbeiten gegeben. Die Vermittlung der Inhalte erfolgt anhand von Erklärvideos und Übungsaufgaben in Form von Selbsttests.

# Aufgabenverzeichnis

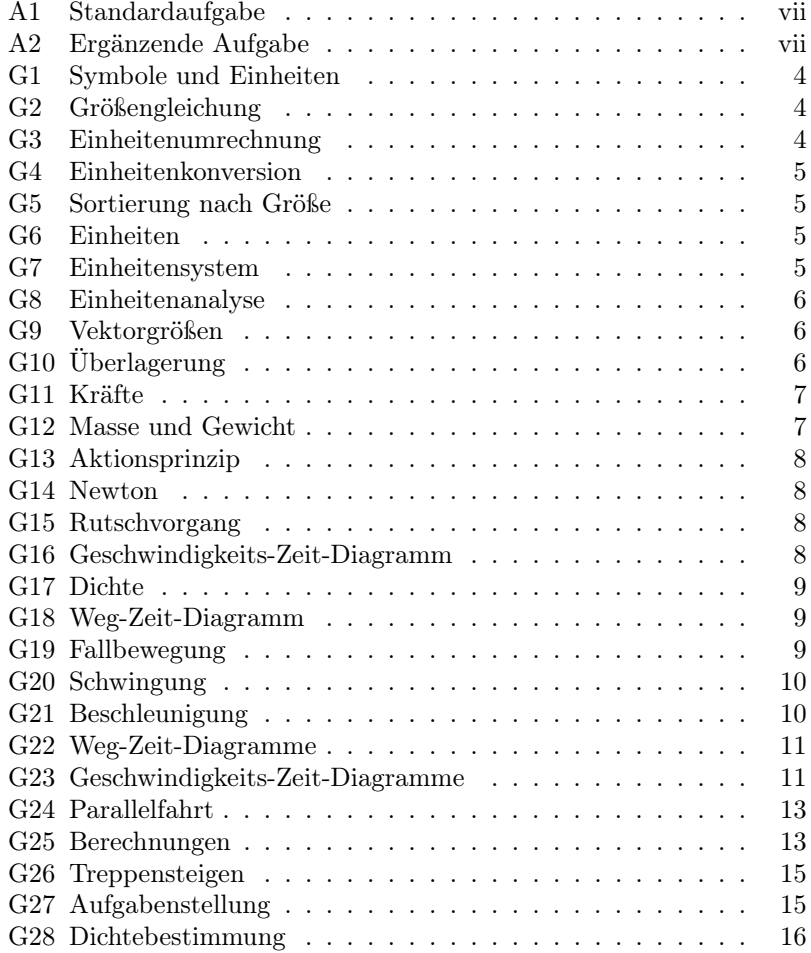

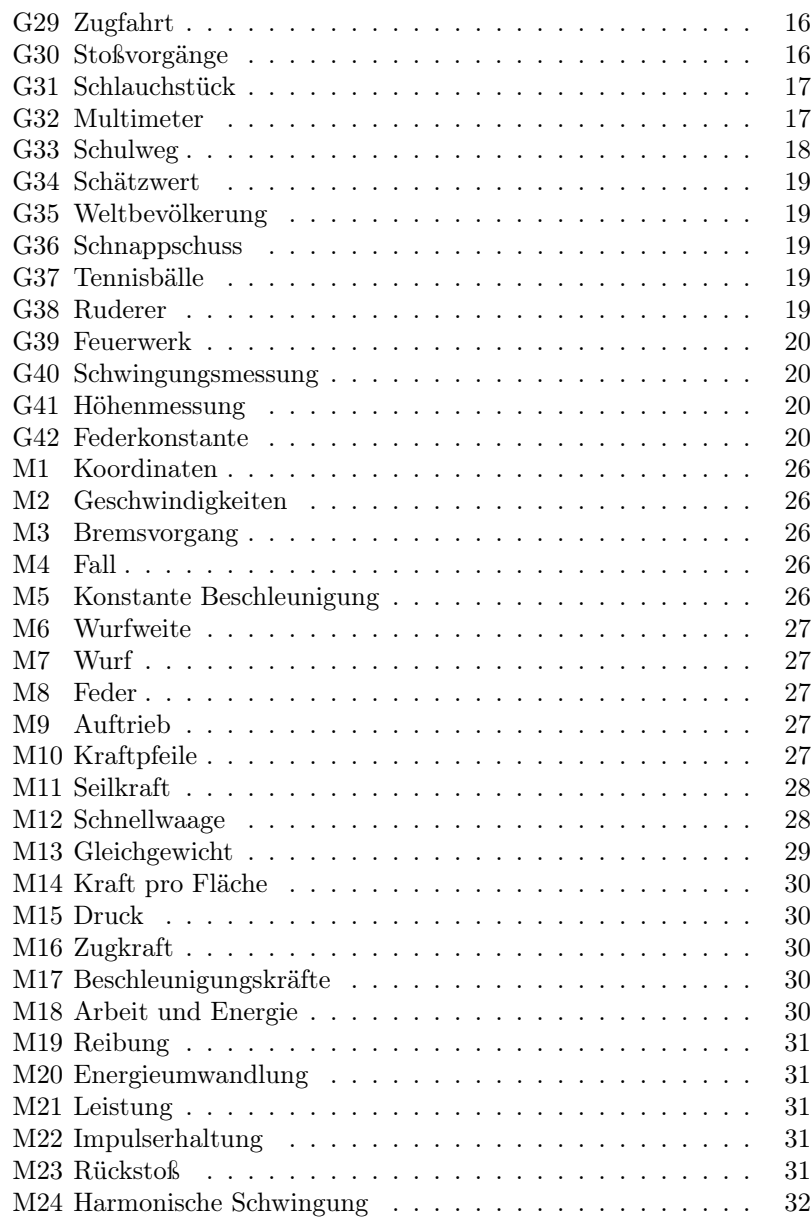

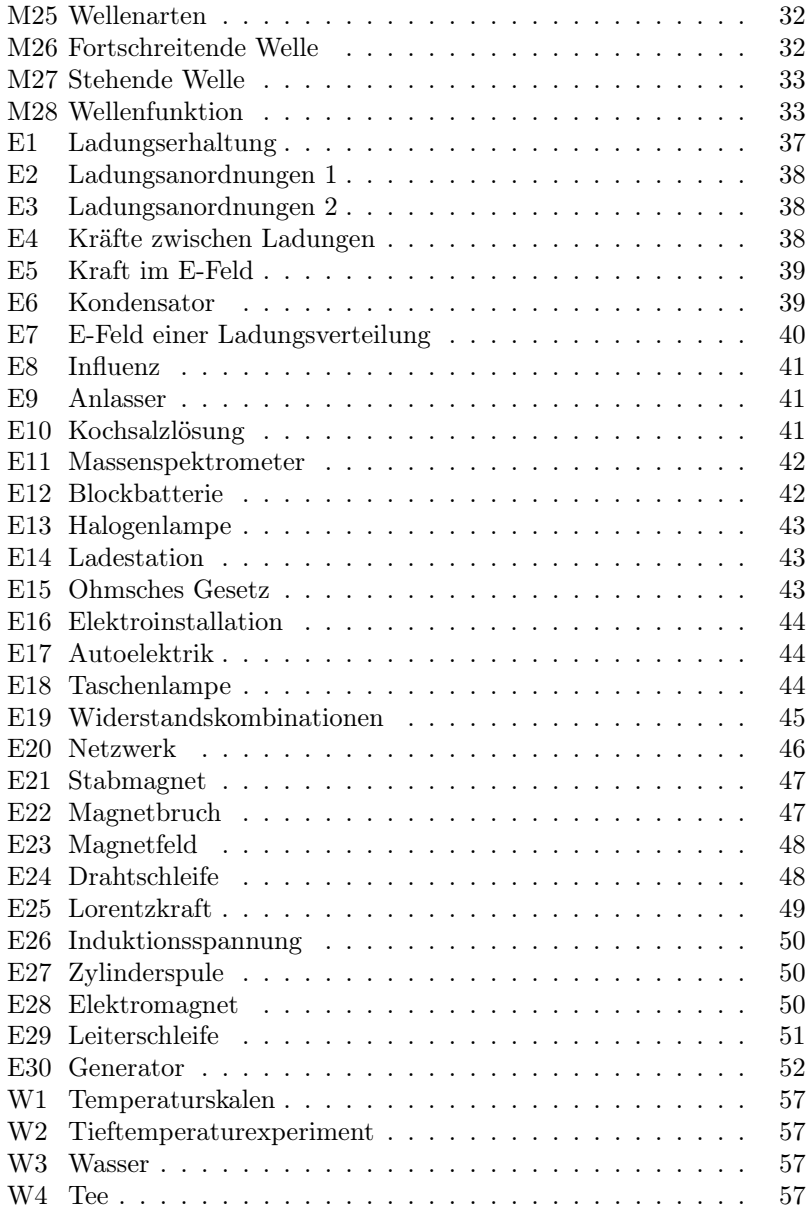

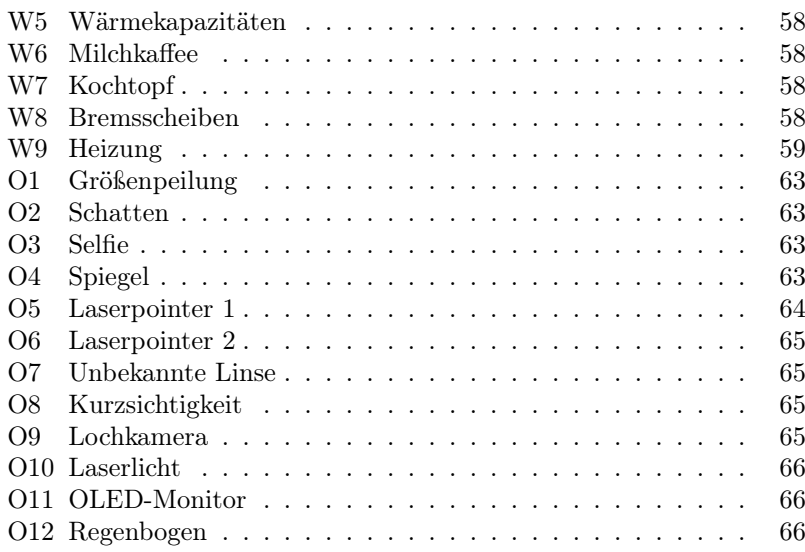